Universidade de São Paulo Instituto de Astronomia, Geofísica e Ciências Atmosféricas Departamento de Astronomia

Jaqueline de Fátima Masotti

# Estudo de emissão não térmica e detecção de raios gama de nuvens moleculares iluminadas

São Paulo

# Estudo de emissão não térmica e detecção de raios gama de nuvens moleculares iluminadas

Trabalho de Conclusão de Curso apresentado ao Instituto de Astronomia, Geofísica e Ciências Atmosféricas da Universidade de São Paulo como requisito parcial para a obtenção do título de Bacharel em Astronomia.

Vertente: Pesquisa Básica Orientadora: Dra. Maria Victória del Valle Co-orientadora: Profa. Dra. Jane Cristina Gregório-Hetem

São Paulo 2023

 $\grave{A}$ minha mãe, Eliana, ao meu pai Demerval e à Melody, que enquanto eu escrevia esse trabalho tirava longos cochilos no meu colo. E à Fadinha que hoje vive brincando nas estrelas.

## Agradecimentos

Em primeiro lugar, quero agradecer aos meus pais por me permitirem tentar mais uma vez. Sem eles, sem o suporte que me deram nesses quatro anos, eu n˜ao teria conseguido. A minha mãe, a primeira pessoa que contei que queria começar de novo e me apoiou e ao meu pai que, mesmo tendo me levado por seis longos anos ao ponto de ˆonibus na minha primeira graduação às seis da manhã, ainda me permitiu mais uma chance em Astronomia.

Quero agradecer à minha orientadora Maria, pela confiança depositada em mim, pela forma como me orientou durante todo o tempo. Maria, você é uma pesquisadora incrível e uma orientadora maravilhosa. Sem dúvida alguma é uma inspiração para mim como pesquisadora. Obrigada pela calma e paciência com que sempre me explicou e me ajudou.

Também quero agradecer à professora Jane pela tutoria que me permitiu ter um primeiro contato com a área acadêmica. Agradeço também pela ajuda que deu na construção desse trabalho. A senhora é uma inspiração acadêmica, tanto pela sua carreira quanto pela suas aulas, e agradeço por ter feito parte da minha trajetória.

Ao professor Ramachrisna, que me orientou no Observatório Abrahão de Moraes e com quem trabalhei como monitora de Astronomia de Posição. Obrigada pelas oportunidades, professor! E por me permitir participar em um projeto tão legal quanto o "Noite com as estrelas".

A jornada foi longa e muitas pessoas apareceram ao longo do caminho e de alguma forma me ajudaram a continuar no curso e não desistir. Assim, quero começar agradecendo duas pessoas muito especiais que viraram constantes na equação da minha vida: meus amigos da Física. Bruno e Tuts, vocês me ajudaram mais do que possam imaginar, seja academicamente, seja na vida. Resolver listas das matérias mais impossíveis nas mesas de pedra ou nas mesas do departamento me ensinaram mais do que eu poderia aprender sozinha.

Quero agradecer aos meus queridos amigos da "Astromesa" - Limpinho, Bruno, Taísa, Caf´e, Pires, Urso, Gui e Dora - que tornaram os dias insanos do curso mais leves. Pelos cafés desesperados que tomamos quase todas as manhãs reclamando ou fofocando e pelos almoços às 11 horas. Agradeço em especial ao Gui pela ajuda que me deu com a tenebrosa tarefa de instalação do Linux. Parte desse trabalho não teria sido sequer começado sem a ajuda que você me deu. E, também, ao Limpinho pela ajuda em Física Experimental V, eu não teria conseguido sem você!

Aos meus melhores amigos Tutu, Dora e Ana. Obrigada por estarem sempre comigo. Tutu, obrigada pela amizade de já quatro anos e por sempre ouvir minhas lamúrias. Dora, que fez quest˜ao de comemorar meu anivers´ario comigo esse ano e por me acordar todas as manhãs no fretado. E Ana, por sempre vir conversar comigo mesmo nos momentos mais ca´oticos e me apoiar em momentos obscuros.

Agradeço também minha amiga Morgan, que sempre esteve nas apresentações da minha pesquisa e sempre me ajudou com com d´uvidas burocr´aticas de uma mente ansiosa. A` Liana, que sempre me ajudou a qualquer momento em quase todas as matérias. Ao Deco, obrigada pela sua amizade que guardo com todo o carinho. E obrigada pela ajuda que me deu na graduação, pelo apoio. E à Giovana, que me ajudou em Mecânica Estatística, quando eu já não entendia mais nada daquela matéria.

Agradeço a minha querida amiga Ju que mesmo com a distância sei que sempre posso te mandar uma mensagem e conversar como se ainda estivéssemos sentadas na cafeteria da Letras. Obrigada amiga pelos quase dez anos de amizade. Obrigada por ter me carregado naquele curso que n˜ao era o que eu queria.

Aos meus veteranos que de alguma forma me ajudaram no decorrer do curso: Zaca, Lua, Raquel, Will, Victoria, Yasmmin, Laís e Júlia. Também agradeço aos meus amigos do Observatório Abrahão de Moraes que tornaram os atendimentos sempre incríveis: Lau, Pri, Lari, Vini e Claik. E ao pessoal que durante a pandemia fomos amigos e hoje, pelas circunstâncias da vida, já não estamos mais tão próximos. Quero ao menos que saibam que vocˆes me ajudaram muito com as videochamadas para estudar e conversar.

 $\AA$  FAPESP, pelo apoio financeiro, sob os projetos n°: 2023/00006-0 e 2019/05757-9.

E, por fim, à USP. Foram duas graduações em dez anos aqui. Tenho muito a agradecer a essa universidade!

Esta tese/dissertação foi escrita em  $\LaTeX{}$  com a classe IAGTESE, para teses e dissertações do IAG.

"All that we see or seem is but a dream within a dream."

Edgar Allan Poe

"Stars are my favorite things. I always lie and look at them before I go to sleep, and wonder who is on them and how one could get there. The sky looks so friendly with all those little eyes twinkling in it."

Snufkin, Comet in Moominland.

### Resumo

Raios cósmicos permeiam toda a Galáxia e, ao se transportarem nela, interagem com diferentes fontes e fases do meio interestelar. A interação destas partículas relativísticas com nuvens moleculares produz emissão não térmica, principalmente nas altas energias. Estudar a emissão de raios gama das nuvens moleculares produzidas pelos raios cósmicos galácticos é, atualmente, a melhor forma de estudar a aceleração e a propagação dessas partículas [\(Gabici, 2013\)](#page-59-0). Devido à emissão gama detectada em observatórios de altas energias, foi possível observar a existência de remanescentes de supernova (RSN) atuando como fontes de raios cósmicos próximos dessas nuvens.

Diante desse cenário, investigamos a interação dos raios cósmicos de fundo e de RSNs com nuvens moleculares, com grande ˆenfase no dom´ınio dos raios gama. Primeiro, utilizamos a comparação das escalas temporais dos principais processos físicos envolvidos, a fim de obtermos os mais relevantes para os raios c´osmicos interagindo com a nuvem. Como resultado, temos que a difusão é o processo que rege o transporte das partículas.

Em seguida, realizamos o cálculo de radiação não térmica e transporte dos raios cósmicos. Utilizamos o código TANDIL para resolver a equação de transporte para prótons e pares elétron-pósitron em uma grade 3D: duas dimensões espaciais mais uma na energia. Implementamos esse código de transporte modular, já adaptado para o caso de partículas de altas energias interagindo em nuvens moleculares, resultando em mapas de emissão e distribuição espectral de energia em todo o espectro eletromagnético.

Por fim, aplicamos nosso modelo de remanescente de supernova injetando raios cósmicos em uma nuvem molecular à fonte J1908+0621 detectada pelo observatório LHAASO.

### Abstract

Cosmic rays permeate the whole Galaxy and as they transport through it they interact with different sources and phases of the interstellar medium. The interaction of the relativistic particles with molecular clouds produces nonthermal emission mainly at high energy. Studying the gamma-ray emission from the molecular clouds produced by galactic cosmic rays is currently the best way of studying the acceleration and propagation of these particles [\(Gabici, 2013\)](#page-59-0). Due to the gamma-ray emission detected in high-energy observatories, it was possible to observe the existence of supernova remnants (SNR) acting as a cosmic rays source near these clouds.

Following this scenario, we investigated the interaction of background cosmic rays and of the SNRs with molecular clouds with great emphasis on the gamma-ray domain. Firstly, we used a comparison of the time-scales of the competing physical processes involved in order to obtain the most relevant ones to the cosmic rays interacting with the cloud. As a result, we obtained that the diffusion is the dominant process in the particles' transport.

Then, we performed the calculation of nonthermal radiation and the transport of cosmic rays when interacting within the clouds. We used the Tandil code to solve the transport equation for protons and electron-positron pairs in a 3D grade: two spatial dimensions and another in energy. We implemented this modular transport code, already adapted to the case of high-energy particles interacting in molecular clouds, in order to produce emission maps and spectral energy distributions in the whole electromagnetic spectrum.

Finally, we applied our model of the SNR injecting cosmic rays in a molecular cloud model to the source J1908+0621 detected by the LHAASO observatory.

# Lista de Figuras

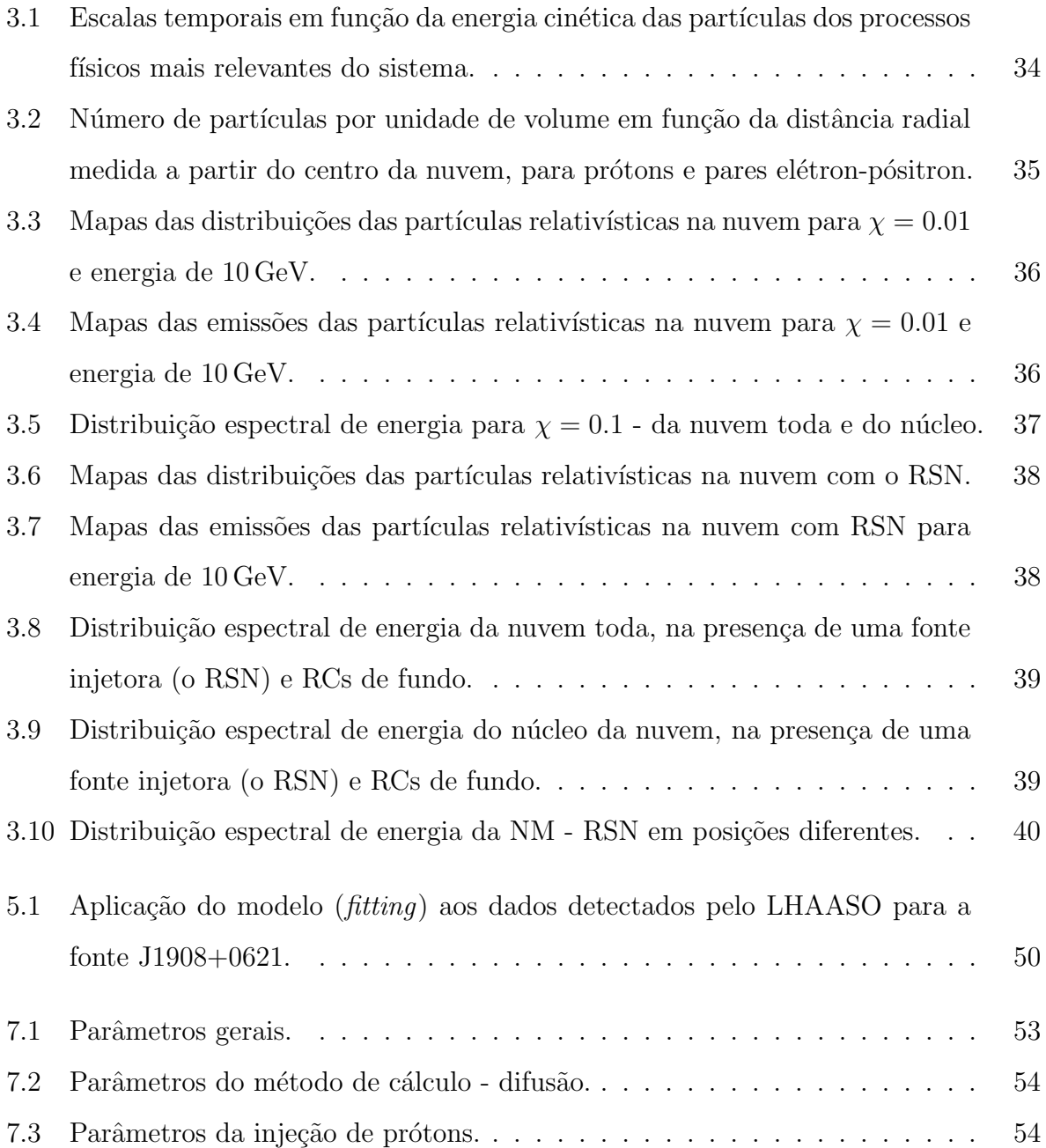

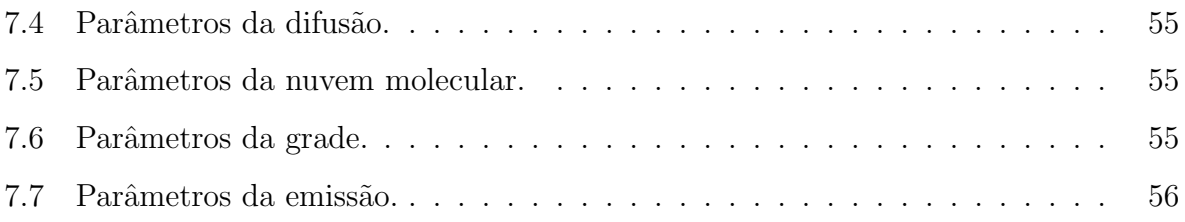

# Lista de Tabelas

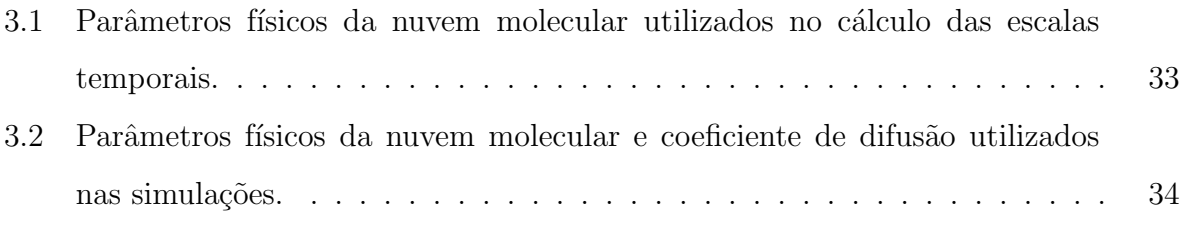

# Sumário

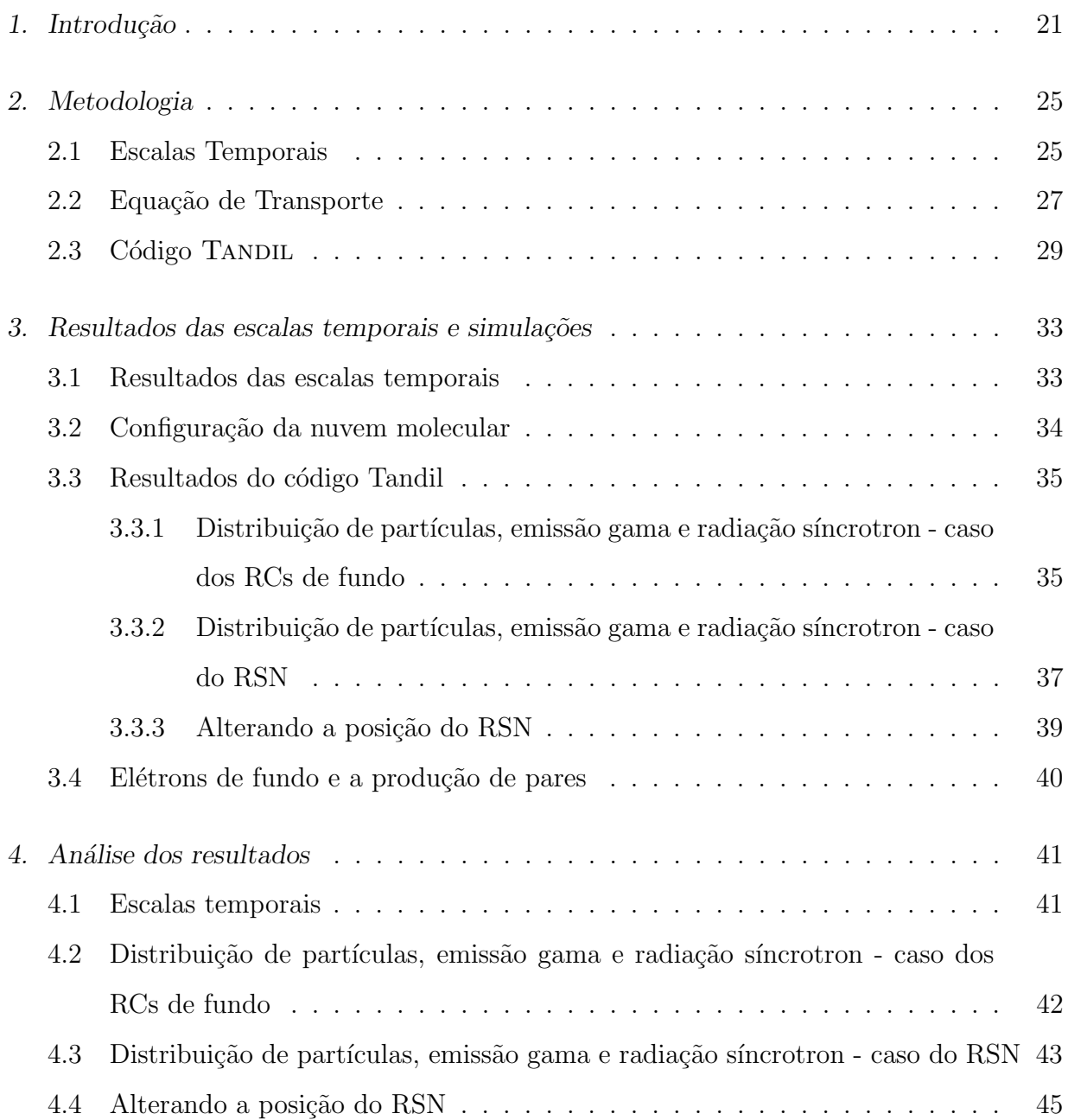

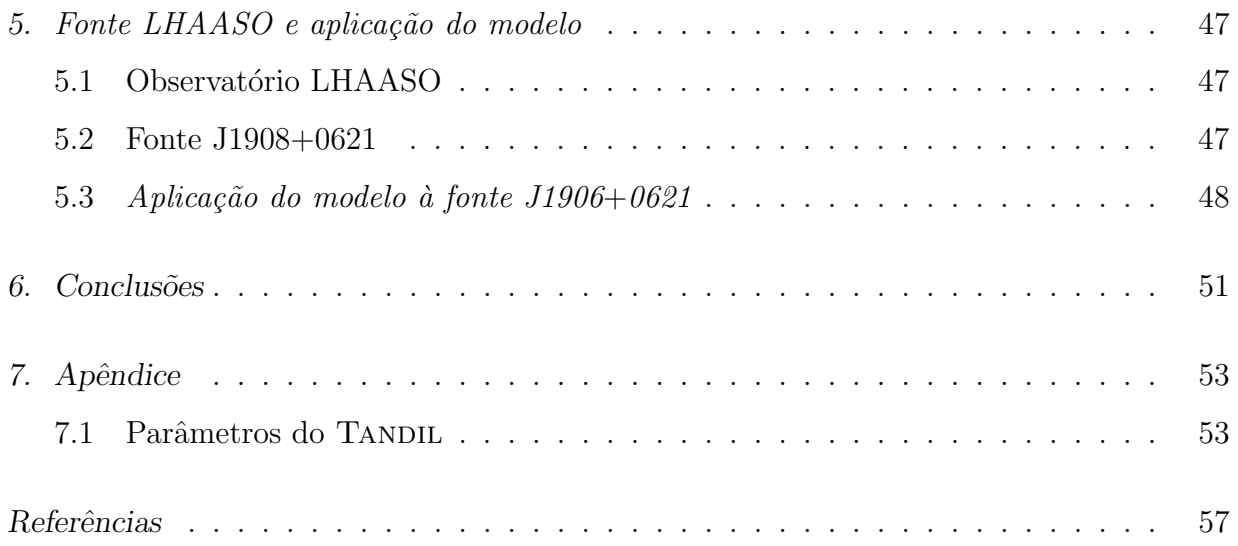

<span id="page-22-0"></span>Capítulo

### Introdução

Nuvens moleculares (NMs) são regiões que fazem parte do meio interestelar, sendo den-sas e frias, com temperaturas por volta de 10 a 20 K [\(Larson, 2003\)](#page-59-1). Elas são turbulentas com campos magnéticos que auxiliam na sustentação dos gases e poeira contra a intensa força gravitacional, impedindo o seu colapso. Além disso, as nuvens apresentam estruturas filamentares e agrupamentos de moléculas, que apresentam rotação e campo magnético, formadas por H<sub>2</sub> com densidade de aproximadamente  $n = 10^3 \text{ cm}^{-3}$  [\(Bodenheimer, 2011\)](#page-58-1).

Na Galáxia, essas nuvens normalmente se encontram localizadas em regiões dos braços espirais ou em grandes complexos com escalas da ordem de 1 kpc e  $10^7 M_{\odot}$  [\(Larson, 2003\)](#page-59-1). E, ainda nesses sistemas, encontram-se as NMGs (Nuvens Moleculares Gigantes), da ordem de 100 pc [\(Larson, 2003\)](#page-59-1).

Os raios cósmicos (RCs), partículas relativísticas que já escaparam das fontes em que foram produzidas e por estarem soltas no meio interestelar, durante seu transporte pela Galáxia, acabam interagindo com as nuvens moleculares que encontram no seu percurso e, dessa interação, produzem emissão não térmica nas altas energias, mais especificamente no domínio dos raios gama. Inclusive, as NMGs surgem como uma possível fonte passiva de raios gama, isto é nuvens localizadas longe de aceleradores ativos de RCs. A detecção de raios gama dessas nuvens nos permite estudar o mar de RCs sem contaminação substancial por partículas injetadas por objetos próximos [\(Tibaldo et al., 2021,](#page-59-2) e as referências nele citadas).

Algumas NMs estão localizadas próximas de aceleradores de RCs. De acordo com [Gabici et al.](#page-59-3) [\(2007\)](#page-59-3), por conta disso, essas nuvens permitem identificar as fontes dessas partículas, uma vez que acabam sendo locais com grande interação das partículas rela-tivísticas com o gás denso e magnetizado que resultam em emissões de raios gama [\(Gabici](#page-59-4) [et al., 2009\)](#page-59-4). Ou seja, justamente por conta dessas nuvens serem muito densas e estruturas enormes, é possível observar a emissão gama advinda das colisões dos RCs com o material delas e localizar os aceleradores. Sem essas nuvens, é difícil identificar as fontes de RCs, uma vez que eles acabam sendo facilmente desviados de suas trajetórias por conta de campos magnéticos galácticos. Além disso, mesmo que a nuvem não esteja nas vizinhanças de um acelerador, por conta dela estar embebida em raios cósmicos galácticos, ainda ocorre a emiss˜ao de raios gama [\(Gabici et al., 2007\)](#page-59-3).

Dentre os possíveis aceleradores de RCs, podemos destacar os remanescentes de supernova (RSNs). Por conta da estrutura filamentar e densa das NMs, temos atividade de formação estelar. Assim, estrelas massivas nascem nessas regiões mais densas próximas às NMs ou dentro delas e, por conta do seu curto período de vida, acabam passando pela fase de supernova de colapso de núcleo (ou supernova tipo II) antes de conseguirem se distanciar muito do seu local de nascimento, permanecendo em complexos próximos às NMs (ou ainda dentro delas) que lhe deram origem. Dessa forma, temos RSNs fisicamente relacionados com as NMs. Das interações entre eles, é possível observar a produção de emissão gama, o que evidencia a possibilidade dos RSNs contribuírem como fontes de RCs [\(Slane et al., 2015\)](#page-59-5).

Sabendo da presença dos campos magnéticos nas nuvens e que as partículas de altas energias se movem por difusão, [Longair](#page-59-6) [\(2011\)](#page-59-6) explica que elas podem estar sujeitas à influência desse campo, bem como sofrer ganhos e perdas de energia. Os núcleos podem, ainda, sofrer processos de espalhamento (spallation) [\(Longair, 2011\)](#page-59-6).

Para que o RC consiga, de fato, adentrar na NM, temos alguns fatores que precisam ser levados em consideração. Como dito anteriormente, as partículas se locomovem por meio da difus˜ao, assim, [Gabici et al.](#page-59-3) [\(2007\)](#page-59-3) colocam como fatores a sua difus˜ao em um campo magnético, a advecção resultante de turbulências dentro da nuvem e as perdas energéticas.

Diante desse cenário, neste trabalho será adotado o modelo de [Gabici et al.](#page-59-3) [\(2007\)](#page-59-3) para obtermos as escalas temporais relevantes para a propagação dos RCs dentro da NM. Assim, realizaremos os cálculos referentes aos tempos dinâmico  $(\tau_{dyn})$ , de difusão do próton na nuvem ( $\tau_{\rm diff}$ ), de colisão do próton ( $\tau_{\rm pp}$ ) e de transporte advectivo ( $\tau_{\rm adv}$ ). É importante calcularmos as escalas temporais, já que elas permitem compreender qual é o processo físico predominante dentro da NM, de forma que procuramos encontrar qual tempo ´e o menor entre os avaliados, pois é ele que irá ditar qual é o mecanismo relevante no transporte das

partículas dentro da NM.

Uma das escalas de tempo importantes de processos ocorrendo dentro da NM é a da difusão  $\tau_{\text{diff}}$ , dado que a distribuição dos RCs pode se modificar ao longo do seu transporte, especialmente ao adentrarem regiões com campo magnético e turbulências, eles podem sofrer perdas radiativas e se transportarem pelo processo difusivo (e.g. [Romero, 2011\)](#page-59-7). Dessa forma, o estudo também procura entender como ocorre esse processo de difusão e interação das partículas dentro da NM, que resulta em uma emissão não térmica e na produção de pares elétron-pósitron.

Em um primeiro momento, o modelo adotado será para o caso em que não há injeção de partículas na nuvem. Iremos considerar a difusão dos prótons do "mar de RCs" galácticos, ou seja, o RCs de fundo. Em seguida, iremos colocar um RSN como fonte de RCs, injetando-os dentro da nuvem. Em ambos os casos, temos como objetivo a investigação da interação dos RCs com NMs, calculando a equação de transporte de RCs e a radiação não térmica produzida por eles ao interagirem com a NM.

Por fim, após realizadas simulações, iremos aplicar no nosso modelo a uma fonte detectada pelo observatório LHAASO, no que chamamos de ajuste do modelo.

Capítulo 1. Introdução

<span id="page-26-0"></span>Capítulo  $2$ 

### Metodologia

#### <span id="page-26-1"></span>2.1 Escalas Temporais

A fim de podermos dar início à análise e ao estudo de emissão não térmica e da difusão dos RCs nas NMs, foi necessário, primeiro, fazer um estudo teórico sobre escalas temporais, processos de difus˜ao, NMs e processos fundamentais das altas energias.

Após o estudo teórico, deu-se início à reprodução dos resultados obtidos por [Gabici](#page-59-3) [et al.](#page-59-3) [\(2007\)](#page-59-3). No artigo, os autores falam sobre a importância de compreender as escalas temporais envolvendo cada processo que pode ocorrer na nuvem, antes de começar os cálculos que envolvem o transporte dos raios cósmicos como a equação de transporte, uma vez que precisamos verificar quais processos s˜ao relevantes dentro da NM - estamos sempre interessados nas escalas de menor duração, ou seja, as referentes aos processos físicos que irão acontecer primeiro dentro da nuvem. Assim, nesse primeiro momento, calculamos as quatro escalas temporais: tempo dinâmico  $(\tau_{dyn})$ , tempo de difusão do próton na nuvem ( $\tau_{\text{diff}}$ ), tempo de colisão do próton ( $\tau_{\text{pp}}$ ) e tempo de transporte advectivo ( $\tau_{\text{adv}}$ ).

Começando com o tempo dinâmico, ou também chamado de tempo de queda livre, que pode ser descrito, no caso de uma estrela, como quanto demoraria para que uma partícula teste que está localizada na sua superfície caísse em direção ao seu núcleo [\(Horvath, 2020\)](#page-59-8). O conceito pode ser utilizado no contexto da NM, como o tempo que uma partícula teste levaria para se mover da borda da nuvem até o seu centro. Vale lembrar, que conforme [Horvath](#page-59-8) [\(2020\)](#page-59-8) descreve, esse conceito é sobre uma situação idealizada, na qual não ha-veria outras forças e interrupções atrapalhando a trajetória da partícula. [Gabici et al.](#page-59-3) [\(2007\)](#page-59-3) tamb´em colocam que esse tempo, de certa forma, pode servir como um limite baixo da expectativa de vida da nuvem, já que existe uma série de outros fatores que podem

influenciar no colapso, inibindo-o. No caso, [Gabici et al.](#page-59-3) [\(2007\)](#page-59-3) fazem uma referência a [Shu et al.](#page-59-9) [\(1987\)](#page-59-9) que falam sobre o campo magnético e pressão adicional vinda de fluídos e sua turbulência como os fatores que podem inibir o colapso gravitacional da nuvem. Iremos utilizar o  $\tau_{dyn}$  como um parâmetro para avaliarmos a importância das outras escalas temporais, ou seja, quanto mais próximas estiverem de  $\tau_{dyn}$ , menos relevantes serão seus processos f´ısicos dentro da NM, dado que o tempo dinˆamico ´e um limite de expectativa de vida do sistema idealizado.

Diante disso, temos o tempo dinâmico dado por:

$$
\tau_{\rm dyn} \sim (\sqrt{G\rho})^{-1} = (G\rho)^{-1/2},\tag{2.1}
$$

onde G é a constante da gravitação universal e  $\rho$  é a densidade da nuvem,  $\rho = m_{\rm p} n_{\rm gas}$ , onde  $m_{\rm p}$  é a massa do próton e  $n_{\rm gas}$  a densidade do gás.

A próxima escala temporal relevante é o tempo de difusão. Para o presente estudo e para [Gabici et al.](#page-59-3) [\(2007\)](#page-59-3), a partícula levada em consideração é o próton, já que os RCs são majoritariamente constituídos de prótons. Aqui, no regime das altas energias, temos que os RCs não interagem entre si, já que são poucos. Como temos que essas partículas estão inseridas em campos magnéticos que apresentam inomogeneidades que acabam por ser centros de espalhamento (scattering), os RCs se encontram, então, em um movimento difusivo produzido por essas inomogeneidades. Esse movimento é, então, descrito pelo coeficiente de difusão da Equação [2.6.](#page-29-0) Assim, temos que esse coeficiente nos dá o espalhamento dessas partículas. O coeficiente de difusão pode ser parametrizado da seguinte forma:

<span id="page-27-0"></span>
$$
D(E) = \chi D_0 \left(\frac{E}{B/3}\right)^{\delta},\tag{2.2}
$$

onde E é a energia do próton dada em GeV e B é o campo magnético dado em  $\mu$ G. Já  $D_0$ assume o valor de  $3 \times 10^{27} \text{ cm}^2 \text{ s}^{-1}$  e  $\delta = 0.5$ . Estes valores são típicos no meio interestelar da Galáxia. E, por fim, o valor de  $\chi$  quantifica a supressão  $(\chi < 1)$  ou acréscimo  $(\chi > 1)$ da difusão em respeito ao valor de referência na Galáxia. Para o estudo feito, foram usados  $\chi = 0.01$  e  $\chi = 1$ . Os valores de  $\chi$  e  $\delta$  dependem da turbulência do espectro de potência do campo magnético.

Assim, temos o tempo de difusão dado por:

$$
\tau_{diff} = \frac{R_{cl}^2}{6D(E)},\tag{2.3}
$$

onde  $R_{\rm cl}$  é o raio da nuvem e  $D(E)$  é o coeficiente descrito na Equação [2.2.](#page-27-0)

A terceira escala temporal relevante é o tempo de colisão,  $\tau_{pp},$ e ele envolve a perda de energia da partícula ao se difundir pela nuvem. Essa perda é resultado das colisões do próton com outros prótons. Portanto, precisamos levar em consideração a seção de choque do próton e o coeficiente de inelasticidade,  $\sigma_{pp} = 40$  mb e  $\kappa = 0.45$ , respectivamente [\(Gabici](#page-59-3) [et al., 2007\)](#page-59-3).

Temos o tempo de colisão do próton, processo chamado de próton-próton, dado por:

$$
\tau_{pp} = \frac{1}{n_{gas}\sigma_{pp}\kappa}.\tag{2.4}
$$

Essa escala temporal ´e praticamente independente da energia, uma vez que os valores da seção de choque e do coeficiente de inelasticidade basicamente não se alteram para prótons com energias de 1 GeV a centenas de TeV. A dependência da energia existe, mas é muito pequena.

Finalmente, a última escala temporal importante é o tempo de advecção. Essa escala leva em consideração a turbulência dos fluídos da nuvem, ou seja, as partículas acabam sendo transportadas por essas correntes turbulentas. A partir de observações de linhas moleculares vindas das NMs podemos obter suas larguras ∆v que indicam a velocidade da turbulência interna, a qual está relacionada com o raio da nuvem,  $\Delta v = R_{cl}^{0.5}$ , conforme [Shu et al.](#page-59-9) [\(1987\)](#page-59-9). Assim, temos o tempo de advecção dado por:

$$
\tau_{adv} = \frac{R_{cl}}{\Delta v}.\tag{2.5}
$$

#### <span id="page-28-0"></span>2.2 Equação de Transporte

Conforme visto nas escalas temporais, a escala de tempo referente aos processos de difusão é de grande importância para o próton dentro da NM, uma vez que sua trajetória acaba sendo influenciada por elementos da nuvem: campos magnéticos, turbulências, ra-diação e matéria [\(Romero, 2011\)](#page-59-7). [Longair](#page-59-6) [\(2011\)](#page-59-6) pontua que o campo magnético acaba influenciando na difusão e no espalhamento aleatório por conta de irregularidades e flutuações existentes nele, além do próprio fluxo das partículas que também pode ser irregular.

O que poderá descrever esse movimento da partícula no meio é o coeficiente de difusão D [\(Longair, 2011\)](#page-59-6). Com ele, uma distribuição de partículas tem seu transporte dado por difusão ditado pela composição física do meio [\(Romero, 2011\)](#page-59-7). Portanto, esse coeficiente irá depender da composição e pode assumir diferentes valores [\(Romero, 2011\)](#page-59-7). Para o presente estudo, adotamos o valor de  $3 \times 10^{25} \text{ cm}^2 \text{ s}^{-1}$ , que corresponde a um regime lento de difusão, devido ao alto grau de turbulência esperado dentro das nuvens<sup>[1](#page-29-1)</sup>.

A distribuição de partículas  $N_{\rm p}$  dentro da NM segue a seguinte equação de transporte, em coordenadas esféricas (e. g. [del Valle et al.](#page-58-2) [\(2015\)](#page-58-2)):

<span id="page-29-0"></span>
$$
\frac{\partial N_p}{\partial t} = D(E) \left[ \frac{1}{r^2} \frac{\partial}{\partial r} \left( r^2 \frac{\partial N_p}{\partial r} \right) + \frac{1}{r^2 \sin \theta} \frac{\partial}{\partial \theta} \left( \sin \theta \frac{\partial}{\partial \theta} \right) \right] \n- \frac{\partial}{\partial E} \left( P(r, \theta, E) N_p \right) + Q_p(r, \theta, E, t).
$$
\n(2.6)

Na Equação acima, o primeiro termo corresponde à difusão espacial. As perdas de energia radiativa são dadas pelo termo  $P(r, \theta, E)$  e o termo de injeção de partículas no sistema é dado por  $Q_p(r, \theta, E, t)$ .

O termo de injeção  $Q_p(r, \theta, E, t)$  é calculado conforme:

$$
Q_p(r, \theta, E, t) = Q_0 E^{-\alpha} \delta^3(\overrightarrow{r} - \overrightarrow{r_s}), \qquad (2.7)
$$

onde temos que  $Q_0$  é a normalização relacionada com a potência injetada em partículas, E é a energia e  $\alpha$  o índice da lei de potência. E, por fim,  $\overrightarrow{r_s}$  é a posição do RSN em relação `a nuvem.

Para o primeiro problema sem o RSN, no qual consideramos apenas os RCs de fundo, não estão sendo injetadas partículas na NM, de forma que o termo  $Q_p(r, \theta, E, t)$  é nulo. Todavia, ao incluirmos uma fonte injetora de partículas no sistema - o RSN, o termo  $Q_p(r, \theta, E, t)$  passa a ser diferente de zero.

Além disso, quando estamos tratando de um caso estacionário, ou seja para os RCs de fundo, o cálculo é feito levando em consideração o fluxo e transporte dos prótons dentro da nuvem. Neste trabalho seguimos o tratamento feito em [del Valle et al.](#page-58-2) [\(2015\)](#page-58-2). Os RCs não adentram na NM livremente, o que ocorre é uma difusão de forma lenta. Especialmente, inclusive, em regiões mais densas da nuvem, o que faz com que seja necessário resolver a Equação [2.6](#page-29-0) para o caso estacionário. Portanto, a Equação 2.6 pode ser resolvida para  $\partial/\partial t = 0$ .

Para esse caso estacionário é possível adotar a condição de borda na qual a distribuição  $N_p$  seja igual ao "mar de RCs" nos limites da nuvem, em outras palavras consideramos o

<span id="page-29-1"></span> $1$  Quanto maior for a turbulência, mais tempo a partícula ficará dentro da nuvem e mais devagar será a difusão.

fluxo dos RCs de fundo galácticos observados localmente, que pode ser dada por:

<span id="page-30-2"></span>
$$
J_{\rm CR}^{\rm gal}(\mathcal{E}) = 2.2 \left(\frac{\mathcal{E}}{\rm GeV}\right)^{-2.75} \rm cm^{-2} \, s^{-1} \, sr^{-1} \, GeV^{-1},\tag{2.8}
$$

de forma que esse fluxo se relaciona com a distribuição  $N_p$  pela relação:

$$
N_p = \frac{4\pi}{c} J_{CR} \tag{2.9}
$$

Com  $c$  sendo a constante da velocidade da luz no vácuo.

Também, aqui se considera a aproximação dos RCs como prótons, já que são majoritariamente constituídos por eles, bem como leva-se em consideração os pares produzidos das colisões dos prótons de altas energias com os prótons "frios" da nuvem no processo próton-próton.

#### <span id="page-30-0"></span>2.3 Código TANDIL

Em seguida, a próxima etapa para o presente estudo consistia em preparamos o computador com uma máquina virtual para utilizar o Linux Debian (Xfce) e instalação das bibliotecas MULTIGRID e OPENBLAS a fim de ser possível operar o código TANDIL<sup>[2](#page-30-1)</sup>, desenvolvido por Reinaldo Santos-Lima e Maria Victória del Valle.

Escrito utilizando a linguagem de programação FORTRAN, o código TANDIL permite obter a resolução da equação de transporte para prótons e pares elétron-pósitron simultaneamente em uma grade 3D, com duas dimensões espaciais  $(r, \theta)$  e uma de energia (E). A grade adotada foi [0, 50 pc]  $\times$  [0,  $\pi$ ]  $\times$  [10<sup>-3</sup>, 10<sup>5</sup> eV]. As grades espaciais estão em coordenadas esféricas e com espaçamento uniforme e a grade da energia está em escala logarítmica. O tamanho do domínio nos entrega a quantidade de pontos na grade, de forma que adotamos uma resolução da grade para a coordenada r de 32 pontos, para  $\theta$ , 1 ponto, e para  $E$ , 64 pontos. A coordenada  $\theta$  possuir apenas um ponto significa que não há dependência nessa coordenada, ou seja, um valor já é representativo de todos os outros valores.

 $\hat{E}$  importante ainda pontuar que o TANDIL é programado para utilizar diferentes coordenadas. Conforme mencionado, fizemos uso dele em coordenadas esféricas (r,  $\theta$ ). Essa

<span id="page-30-1"></span><sup>&</sup>lt;sup>2</sup> O código Tandil foi utilizado nos trabalhos: [del Valle et al.](#page-58-3) [\(2015\)](#page-58-2), del Valle et al. [\(2018\)](#page-58-3) e [del Valle](#page-58-4) [e Pohl](#page-58-4) [\(2018\)](#page-58-4)

escolha se deve ao fato de estarmos trabalhando com uma NM, de forma que a modelagem esférica atende melhor à simetria do problema. No que concerne ao coeficiente de difusão, ele apenas é resolvido com dependência na energia, pois o Tandil não consegue resolvê-lo com dependência espacial, sendo essa uma limitação do código.

Uma vez obtida a distribuição de partículas relativísticas, estamos interessados em investigá-la em um determinado domínio do espectro eletromagnético referente às altas energias. No caso analisado, queremos a distribuição dessas partículas no domínio dos raios gama. Por conseguinte, o código também calcula a luminosidade resultante da emissão de raios gama produzida pelos RCs na NM, de acordo com o tempo. Além disso, por conta da produção de pares elétron-pósitron e a conseguinte radiação síncrotron advinda desse processo, a luminosidade também apresenta contribuição do síncrotron emitido por essas partículas. É, ainda, importante pontuarmos que no cálculo da distribuição de partículas usamos uma aproximação de difusão e resolvemos a Equação [2.6](#page-29-0) macroscopicamente.

O TANDIL é modular, de forma que ele resolve cada parte da Equação [\(2.6\)](#page-29-0) separadamente. A primeira parte da equação de transporte referente à difusão é resolvida por método semi-implícito, no qual, para o código, é utilizado o método Crank–Nicolson. Ele trabalha com condições de menor CFL (condição de convergência - Courant–Friedrichs–Lewy [\(Courant et al., 1967\)](#page-58-5)) para que a solução seja a mais estável possível.

O termo das perdas de energia:  $-\frac{\partial}{\partial E}(P(r,\theta,E) N_p)$  é uma advecção no espaço das energias. Ele é resolvido utilizando um esquema de upwind de segunda ordem. Já o termo da injeção de partículas  $Q_p(r, \theta, E, t)$  é resolvido pelo método explícito de Euler.

Além de resolver a equação de transporte, de forma a obter a distribuição das partículas e as emissividades próton-próton e síncrotron, o Tandil também possui outras duas funções que foram utilizadas no presente trabalho.

A primeira delas  $\acute{e}$  a SED<sub>-CORE</sub>, que permite obter a SED (*spectral energy distribution*), apenas do núcleo da nuvem, na qual o raio desse núcleo pode ser determinado por um parâmetro alterável do código.

A outra função é o sum stars, que, para uma energia fixa da grade, transforma os dados obtidos pela resolução da equação de transporte em coordenadas esféricas (Equação [2.6\)](#page-29-0), projetando-os em um plano xy e somando as contribuições de cada partícula, uma vez que a fonte não é espacialmente resolvida, precisamos dessa função do código para que possamos trabalhar com a luminosidade integral. Dessa forma é possível criar um mapa de distribuição de partículas e de emissão dos resultados.

Os parâmetros de entrada existentes e suas respectivas funções encontram-se detalhadamente descritos no Apêndice 7.1.  $\,$ 

Capítulo 2. Metodologia

<span id="page-34-1"></span>Cap´ıtulo 3

## Resultados das escalas temporais e simulações

### <span id="page-34-2"></span>3.1 Resultados das escalas temporais

Como o propósito do cálculo das escalas temporais é a reprodução dos resultados de [Gabici et al.](#page-59-3) [\(2007\)](#page-59-3), precisamos levar em consideração o cenário proposto pelos autores do artigo. Destarte, utilizamos os mesmos parâmetros da Tabela [3.1:](#page-34-0)

<span id="page-34-0"></span>Tabela 3.1 - Parâmetros físicos da nuvem molecular utilizados no cálculo das escalas temporais.

| $R_{cl}$  | $20\,\mathrm{pc}$              |
|-----------|--------------------------------|
| $M_{cl}$  | $2 \times 10^5$ M <sub>o</sub> |
| $B_{cl}$  | $10 \,\mu G$                   |
| $n_{gas}$ | $300 \,\mathrm{cm}^{-3}$       |

A fim de obtermos estes resultados, desenvolvemos um código próprio em PYTHON. As figuras foram produzidas utilizando o pacote MATPLOTLIB e no código também fizemos uso dos pacotes numpy e math.

A Figura [3.1](#page-35-0) mostra as escalas temporais dos mecanismos mais importantes do sistema, em função da energia cinética das partículas.

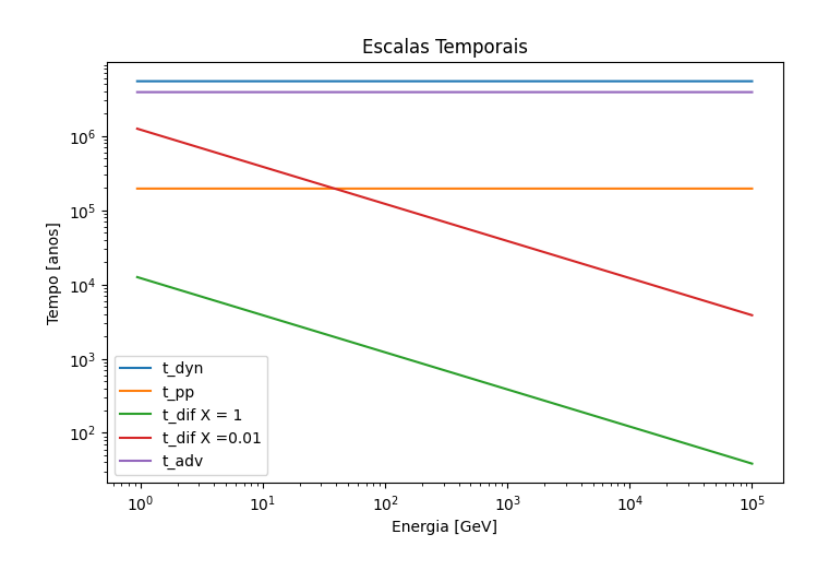

<span id="page-35-0"></span>Figura 3.1: Escalas temporais em função da energia cinética das partículas dos processos físicos mais relevantes do sistema.

### <span id="page-35-2"></span>3.2 Configuração da nuvem molecular

Modelamos uma NM com os parâmetros listados na Tabela [3.2.](#page-35-1) A escolha dos parâmetros foi baseada nos valores utilizados por [Gabici et al.](#page-59-3) [\(2007\)](#page-59-3). Utilizamos como raio o valor de  $50 \,\mathrm{pc}$ , comum às NMs.

<span id="page-35-1"></span>Tabela 3.2 - Parâmetros físicos da nuvem molecular e coeficiente de difusão utilizados nas simulações.

| $R_{cl}$   | $50\,\mathrm{pc}$                                  |
|------------|----------------------------------------------------|
| $R_{core}$ | $0.5\,\mathrm{pc}$                                 |
| $M_{cl}$   | $2\times10^6\,\rm M_\odot$                         |
| $B_{cl}$   | $10 \,\mu G$                                       |
| $n_{core}$ | $10^4 \,\mathrm{cm}^{-3}$                          |
| $D_0$      | $3 \times 10^{25}$ cm <sup>2</sup> s <sup>-1</sup> |

A densidade depende do raio da nuvem da seguinte maneira:

<span id="page-35-3"></span>
$$
n(R) = \frac{n_0}{1 + \left(\frac{R}{R_n}\right)^{\beta}},\tag{3.1}
$$

onde R é a distância contada a partir do centro da nuvem,  $R_n$  é o raio do núcleo e  $\beta$  é um parâmetro livre.

O campo magn´etico depende da densidade da nuvem. Espera-se um valor mais alto em regiões mais densas. A distribuição ao longo da nuvem é dada por:

$$
B \sim 100 \left(\frac{n}{10^4 cm^{-3}}\right)^{\eta} \mu G,\tag{3.2}
$$

onde  $\eta$  é igual a 0.5.

#### <span id="page-36-1"></span>3.3 Resultados do código Tandil

### <span id="page-36-2"></span>3.3.1 Distribuição de partículas, emissão gama e radiação síncrotron - caso dos RCs de fundo

O primeiro modelo adotado foi o caso de RCs de fundo difundindo na NM. Nós utili-zamos o fluxo de RCs observado localmente dado pela equação [2.8](#page-30-2) (e. g. [Simpson, 1983\)](#page-59-10). Consideramos o sistema em estado estacionário e adotamos o regime de difusão lento, no qual o  $\chi$  equivale a 0.01.

Assim, foi possível obter a distribuição das partículas por unidade de volume em função da distância radial medida desde o centro da NM, conforme visualizado na Figura [3.2](#page-36-0) para o tempo de integração  $t = 2 Myr$ . A solução desejada é aquela do estado estacionário, porém aqui resolvemos o problema equivalente, integrando a equação até um tempo onde o sistema já não apresenta mudanças temporais.

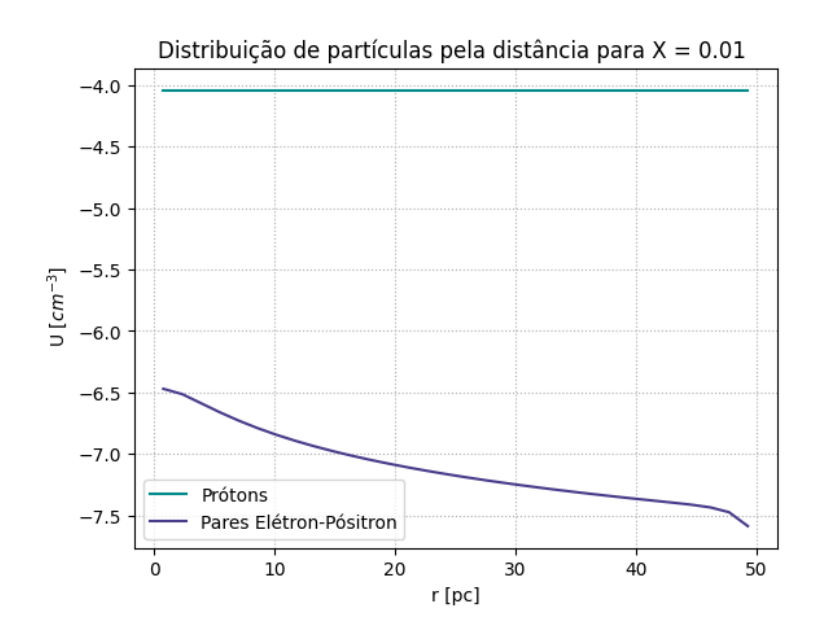

<span id="page-36-0"></span>Figura 3.2: Número de partículas por unidade de volume em função da distância radial medida a partir do centro da nuvem, para prótons e pares elétron-pósitron.

Em seguida, utilizando a função SUM\_STARS explicada na Seção [2.3,](#page-30-0) é possível obter um mapa da distribuição dessas partículas na nuvem para a energia fixa de 10 GeV, conforme podemos observar na Figura [3.3.](#page-37-0)

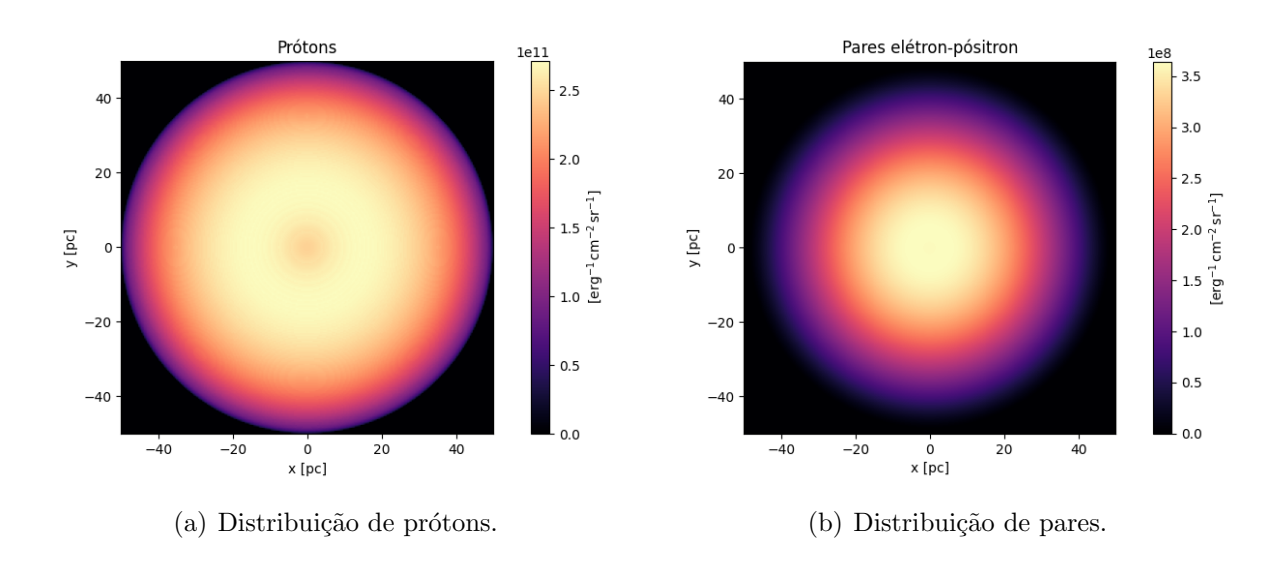

<span id="page-37-0"></span>Figura 3.3: Mapas das distribuições das partículas relativísticas na nuvem para  $\chi = 0.01$  e energia de 10 GeV.

Assim, uma vez obtida a distribuição dessas partículas, o código também calculou a emissão gama e a radiação síncrotron responsáveis pela luminosidade da nuvem. Podemos observar o mapa dessa emiss˜ao na Figura [3.4,](#page-37-1) cujos dados tamb´em foram obtidos utilizando a função SUM\_STARS.

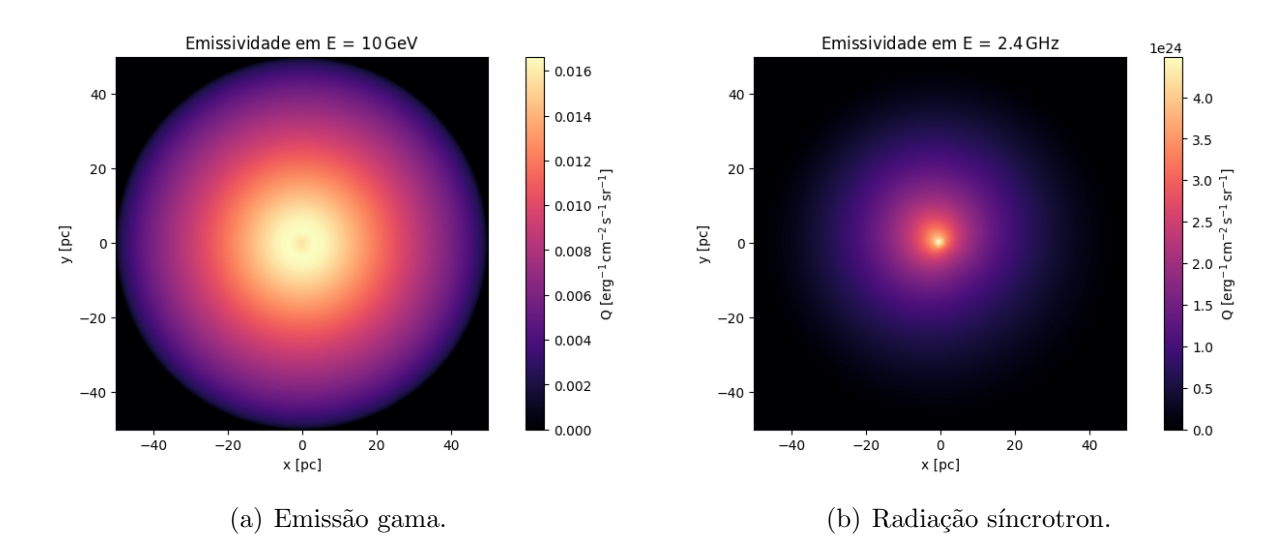

<span id="page-37-3"></span><span id="page-37-2"></span><span id="page-37-1"></span>Figura 3.4: Mapas das emissões das partículas relativísticas na nuvem para  $\chi = 0.01$  e energia de 10 GeV.

Por fim, temos o gráfico da distribuição espectral de energia na Figura [3.5.](#page-38-0) Nesse gráfico, incluímos também a luminosidade do núcleo da NM, obtida utilizando a função SED\_CORE. O pico aparecendo nas energias  $\sim 0.1 \,\text{GeV}$  é um artifício numérico.

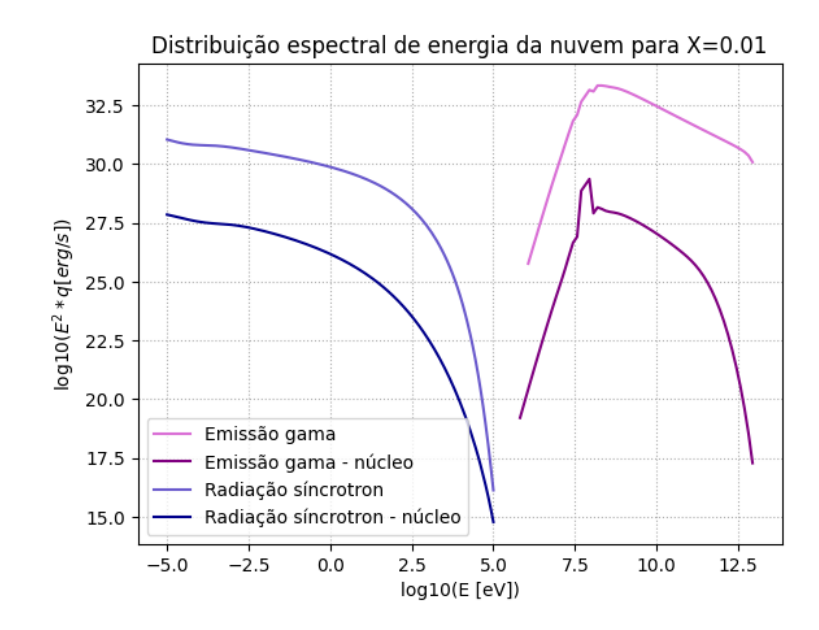

<span id="page-38-0"></span>Figura 3.5: Distribuição espectral de energia para  $\chi = 0.1$  - da nuvem toda e do núcleo.

#### <span id="page-38-1"></span>3.3.2 Distribuição de partículas, emissão gama e radiação síncrotron - caso do RSN

Após calcularmos a distribuição dos RCs de fundo difundindo na nuvem e em um regime lento em estado estacionário, colocamos uma fonte no sistema. Assim, agora temos um RSN em  $r = 40$  pc dentro da NM injetando partículas. Os parâmetros da NM são os mesmos descritos na Seção [3.2](#page-35-2) e o regime ainda é lento.

Para esse caso, adotamos uma potência de injeção de 10<sup>36</sup> erg s<sup>−1</sup>. A distribuição da injeção foi uma lei de potência na energia com índice  $\alpha$  igual a -2.2. As energias mínimas e máximas de injeção sendo de  $1 \,\text{GeV}$  e  $10^6 \,\text{GeV}$ , respectivamente. Nós consideramos o transporte de partículas integrando durante 1 Myr.

Com isso, temos o mapa da distribuição de partículas injetadas na NM pelo RSN utilizando a função SUM\_STARS do TANDIL. Podemos observar a distribuição para os prótons na Figura  $3.6(a)$  e para os pares elétron-pósitron na Figura  $3.6(b)$ .

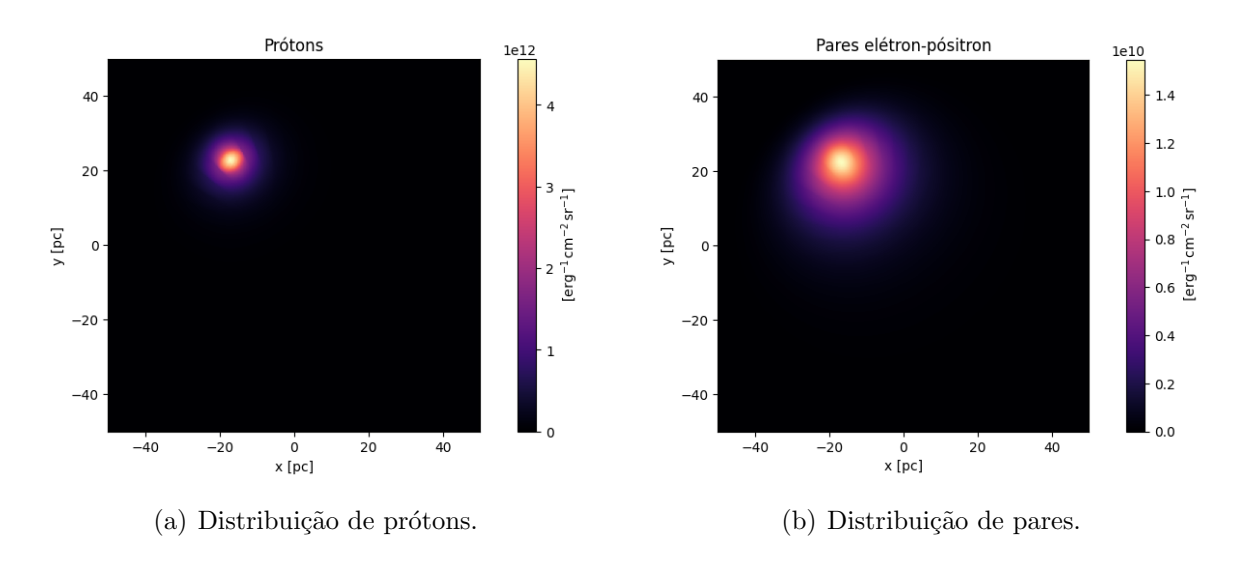

<span id="page-39-3"></span><span id="page-39-2"></span><span id="page-39-0"></span>Figura 3.6: Mapas das distribuições das partículas relativísticas na nuvem com o RSN.

Continuadamente, obtemos também o mapa da emissividade não térmica na NM resultante da injeção das partículas. Na Figura  $3.7(a)$  temos a emissividade gama e na Figura  $3.7(b)$  a radiação síncrotron.

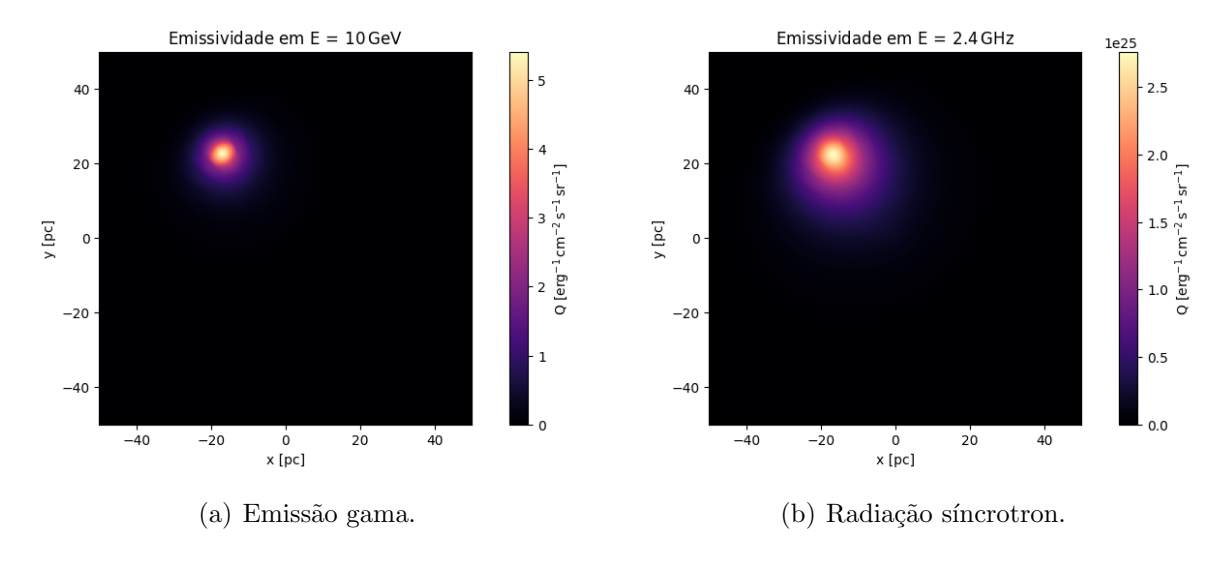

<span id="page-39-5"></span><span id="page-39-4"></span><span id="page-39-1"></span>Figura 3.7: Mapas das emissões das partículas relativísticas na nuvem com RSN para energia de 10 GeV.

Além dos mapas de distribuição e emissão, também obtivemos um gráfico da distribuição espectral de energia contendo as emissões gama e radiação síncrotron em função da energia do fóton para ambos os casos, dos RCs de fundo e do RSN, conforme pode ser evidenciado na Figura [3.8.](#page-40-0) E, também, utilizando a função SED\_CORE do TANDIL, construímos o gráfico da distribuição de energia do núcleo para ambos os casos, podendo ser observado na Figura [3.9.](#page-40-1)

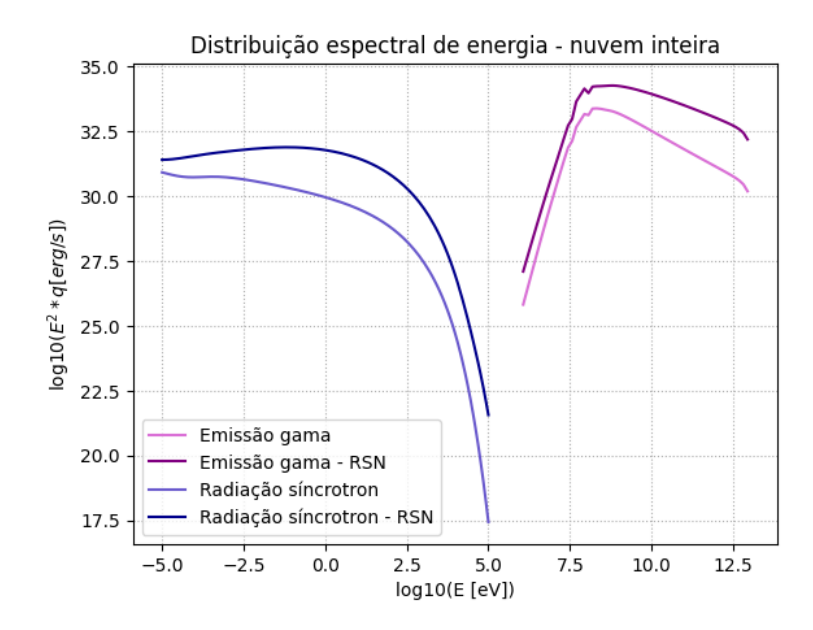

<span id="page-40-0"></span>Figura 3.8: Distribuição espectral de energia da nuvem toda, na presença de uma fonte injetora (o RSN) e RCs de fundo.

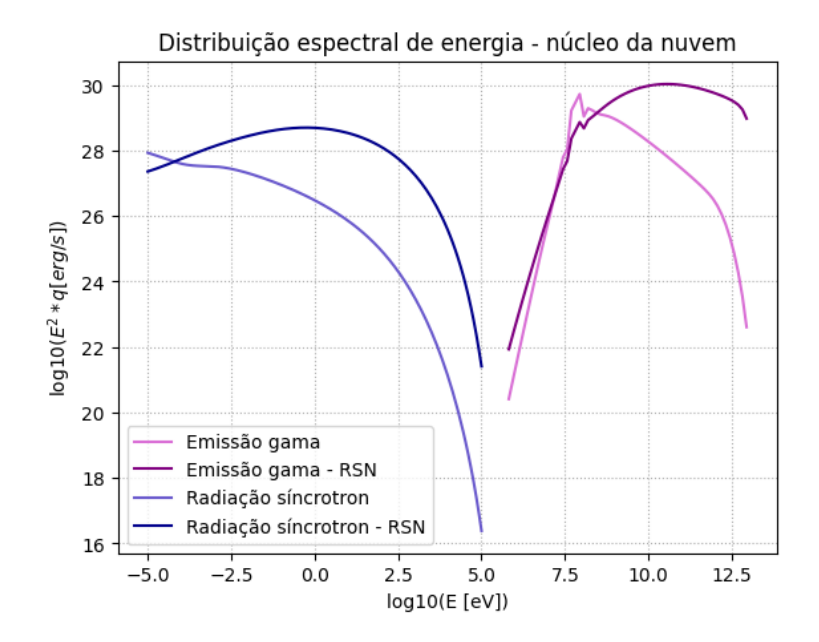

<span id="page-40-1"></span>Figura 3.9: Distribuição espectral de energia do núcleo da nuvem, na presença de uma fonte injetora (o RSN) e RCs de fundo.

#### <span id="page-40-2"></span>3.3.3 Alterando a posição do RSN

Para efeito de análise comparativa da luminosidade, ainda alteramos a posição do RSN dentro a nuvem, anteriormente colocado em  $r = 40 pc$ , dentro da NM. Agora, o colocamos no centro, em  $r = 0$ . Na Figura [3.10](#page-41-0) podemos observar o gráfico da luminosidade pela energia do fóton com o RSN no centro e em  $r = 40$  pc.

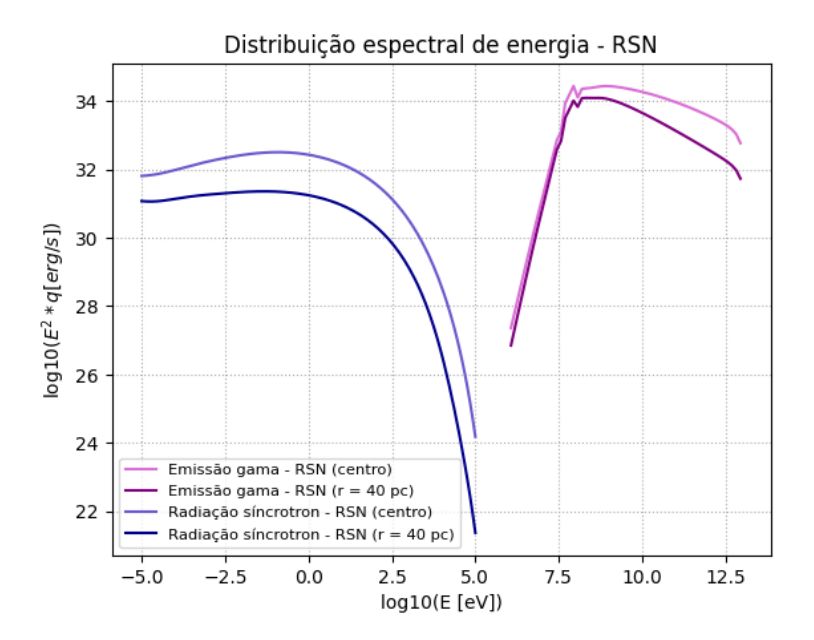

<span id="page-41-0"></span>Figura 3.10: Distribuição espectral de energia da NM - RSN em posições diferentes.

### <span id="page-41-1"></span>3.4 Elétrons de fundo e a produção de pares

Os elétrons de fundo de RCs que penetram na NM não apresentam contribuição relevante para a luminosidade da nuvem, uma vez que a radiação síncrotron obtida advém da produção de pares e não desses elétrons de fundo. Fizemos o cálculo para verificar alguma influência deles e de fato se confirmou que sua contribuição é desprezível na radiação síncrotron.

<span id="page-42-0"></span> $Capitulo \quad 4$ 

### Análise dos resultados

#### <span id="page-42-1"></span>4.1 Escalas temporais

Após a bem sucedida reprodução dos resultados de [Gabici et al.](#page-59-3) [\(2007\)](#page-59-3) com nosso pr´oprio c´odigo em Python, foi poss´ıvel estudar as escalas temporais mais importantes do sistema RCs e NM, no qual consideramos dois regimes de difusão: $\chi=0.01$ e $\chi=1.$ 

A fim de compreendermos quais serão os processos físicos relevantes para o transporte dos RCs dentro da NM, precisamos observar quais escalas temporais s˜ao as menores, visto que os processos relacionados a elas ser˜ao os que ocorrer˜ao primeiro na NM. Aqueles cuja ordem de grandeza for muito próxima do  $\tau_{dyn}$ , que é usado como parâmetro de análise por ser um tempo idealizado, conforme explicado no Capítulo [1,](#page-22-0) já poderão ser descartados.

Observando a Figura [3.1,](#page-35-0) nota-se que o mecanismo da difusão, para o regime de  $\chi = 1$ , é dominante no transporte das partículas dentro da nuvem, uma vez que é o menor tempo dos quatro estudados.

Agora, para o caso do regime de difusão mais lento, com  $\chi = 0.01$ , a difusão domina sobre as perdas radiativas para energias maiores que 100 GeV. Ou seja, para energias menores, observa-se que o mecanismo predominante na nuvem é a colisão de prótons, porém, ao atingir 100 GeV de energia ou valores superiores, a difusão é predominante já que a sua escala temporal se torna bem menor em relação a  $\tau_{pp}$ .

Para ambos os regimes adotados, o tempo de advecção não é importante, uma vez que sua ordem de grandeza está muito próxima do tempo dinâmico.

### <span id="page-43-0"></span>4.2 Distribuição de partículas, emissão gama e radiação síncrotron - caso dos RCs de fundo

Baseados nos resultados obtidos na análise das escalas temporais, resolvemos a Equação [2.6,](#page-29-0) desconsiderando a advecção. Para isso, fizemos uso do código TANDIL, considerando um regime de lento de difusão, no qual adotamos  $\chi = 0.01$ .

Os resultados podem ser observados na Figura [3.2,](#page-36-0) na qual o número de prótons é constante radialmente dentro da nuvem para todas as energias. Já a distribuição de pares elétron-pósitron não é uniforme, já que eles tendem a diminuir conforme a distância do cen-tro aumenta. Da Figura [3.2,](#page-36-0) podemos observar que no centro da nuvem, a distribuição de pares é maior do que nas bordas da nuvem em  $r = 50$  pc. Isso é consequência da densidade no centro da NM ser maior (ver Equação [3.1\)](#page-35-3).

Conseguimos observar a forma como a luminosidade resultante do transporte dos RCs na nuvem está localizada com os mapas da Figura [3.4.](#page-37-1) Na Figura [3.4\(a\),](#page-37-2) temos a emissão gama. Do mapa, depreendemos que nas regiões próximas a  $r = 20$  pc há maior quantidade da emissão do que nas bordas, por um fator de  $\sim 8$ . Já para a radiação síncrotron, observada na Figura [3.4\(b\),](#page-37-3) temos que há uma maior produção da radiação na região do núcleo da nuvem, por um fator de ∼ 8 em relação ao resto da NM. O motivo disso ocorrer ´e que o campo magn´etico ´e muito mais intenso no centro. A emiss˜ao s´ıncrotron tem uma dependência proporcional a  $B^2$ .

Contrastando os mapas das emissões com o das distribuições das partículas da Figura [3.3,](#page-37-0) podemos constatar que embora os prótons permeiem toda a nuvem, a maior emissão gama ocorre, de fato, em um raio de aproximadamente 20 pc. Algo similar ocorre com os pares e a radiação síncrotron. Podemos observar na Figura [3.4\(b\)](#page-37-3) que o pico da emissão síncrotron está localizado na região central da NM, em um raio de cerca de 5 pc, enquanto que os pares estão com sua maior distribuição em um raio de 20 pc. A sua posição nessa região coincide com a emissão gama, justamente por conta da produção de pares ser em decorrência da colisão dos prótons dos RCs com o material da NM, emitindo radiação na faixa espectral de raios gama e produzindo pares e síncrotron.

Vale ainda lembrar que os mapas de emissão e distribuição de partículas são feitos com base em uma energia fixa de 10 GeV. Assim, para essa energia, temos que no raio de 20 pc há uma maior emissão gama e, consequentemente, produção de pares. A Figura [3.5](#page-38-0) evidencia a distribuição espectral de energia gerada pelos RCs e pelas partículas secundárias por eles produzidas. Nela podemos observar o pico de emissão gama para a NM toda acerca de 10<sup>33</sup> erg s<sup>−1</sup> e no núcleo em torno de 10<sup>29</sup> erg s<sup>−1</sup>. A partir desse pico, a emissão apenas decai. Para as duas situações, temos que a energia do pico da emissão gama é de 0.1 GeV.

Já a radiação síncrotron, para a nuvem toda temos que nas baixas energias a emissão começa em 10<sup>31</sup> erg s<sup>−1</sup> e conforme avança paras altas energias a radiação síncrotron apenas decai. Para o núcleo, seu valor inicial é de aproximadamente 10<sup>28</sup> erg s<sup>−1</sup> e segue o mesmo padrão da curva para a nuvem toda. Para ambos os casos, a energia dos picos da radiação  $\acute{\rm e}$  de 10<sup>-5</sup> eV.

### <span id="page-44-0"></span>4.3 Distribuição de partículas, emissão gama e radiação síncrotron - caso do RSN

No que concerne à distribuição de partículas dentro da nuvem, podemos observar na Figura [3.6](#page-39-0) os mapas de distribuição para prótons e pares na energia fixa de 10 GeV. Assim, podemos constatar, da Figura  $3.6(a)$ , que o número máximo de prótons se encontra na posição r = - 20 pc, atingindo um valor superior a  $4 \times 10^{17} \text{ erg}^{-1} \text{ cm}^{-2} \text{ sr}^{-1}$ . A produção de pares irá ocorrer próxima a essa mesma região, estendendo-se ao redor em um raio de cerca de 10 pc. Entretanto, o máximo da produção de pares ainda é bem inferior ao valor dos prótons, por volta de  $1.6 \times 10^{10} \text{ erg}^{-1} \text{ cm}^{-2} \text{ sr}^{-1}$ .

 $\hat{E}$  importante ressaltar que os mapas da Figura [3.6](#page-39-0) mostram a distribuição das partículas referentes ao RSN apenas, todavia essa distribuição coexiste dentro da nuvem com a distribuição advinda dos RCs de fundo. Podemos notar, ao analisar os dois casos separadamente, que a presença de uma fonte aumenta o número de partículas em um fator de ∼ 20. Entretanto, esse acréscimo é confinado espacialmente. Ou seja, temos maior quantidade de partículas agora, pois o RSN as injeta sobre os RCs de fundo.

Agora, analisando os mapas de emissão para energia de 10 GeV, podemos observar que a emissão gama está concentrada em maior quantidade na região de r = - 20 pc a r = - 15 pc, aproximadamente, e a radiação síncrotron, por sua vez, compreende uma região um pouco maior de r =  $-20$  pc a r =  $-5$  pc. A emissão gama coincide com a distribuição de prótons e a radiação síncrotron com a distribuição de pares.

Na Figura [3.8](#page-40-0) podemos observar a luminosidade da nuvem toda em função da energia

do fóton do caso do RSN comparada com o caso dos RCs de fundo, já descrito na Seção [4.2.](#page-43-0) Para a emissão gama, temos que o pico da emissão é aproximadamente em  $10^{34} \text{ erg s}^{-1}$ para uma energia de 0.1 GeV para quando temos uma fonte no sistema, mostrando que a emissão para esse caso é superior ao dos RCs de fundo em um fator de ∼ 10. Já para a radiação síncrotron com o RSN presente na NM, temos que o pico ocorre em  $10^{32} \text{ erg s}^{-1}$ , para uma energia de 1 eV e depois apenas deca´ı, diferentemente do caso dos RCs de fundo em que a radiação começa decaindo levemente e, sem apresentar algum pico, decaí de forma íngreme. Para o caso do RSN, a curva da radiação síncrotron começa aumentando suavemente e depois do pico, segue o padrão do caso dos RCs de fundo. É possível notar que para a radiação síncrotron, com a presença do RSN ela também é superior em um fator de  $\sim$  10.

Podemos, ainda, utilizando a função SED<sub>c</sub>CORE do Tandil, obter apenas a distribuição espectral do núcleo (aqui adotamos para o núcleo um raio de 0.5 pc) da NM observada na Figura [3.9,](#page-40-1) na qual também colocamos a luminosidade do núcleo para o caso dos RCs de fundo para comparação.

Para a emissão gama no núcleo, com a presença do RSN, temos que o pico é em torno de 10<sup>30</sup> erg s<sup>−1</sup> para uma energia do fóton de aproximadamente 10<sup>10</sup> eV. O pico para o caso dos RCs de fundo (discutido já na Seção [4.2\)](#page-43-0) é próximo desse valor, entretanto o formato das curvas ´e diferente. Enquanto no caso dos RSN ela demora para decair, para o caso dos RCs de fundo uma vez atingido o pico, a curva decai rapidamente.

Analisando a radiação síncrotron, para o caso do RSN, podemos observar que a curva n˜ao tem a mesma forma que a do caso dos RCs de fundo. Aqui, com a fonte no sistema, observamos que o máximo da radiação se encontra em cerca de 10<sup>27</sup> erg s<sup>−1</sup> para uma energia de 1 eV.

O motivo das formas das curvas obtidas serem diferentes se deve ao fato de elas dependerem do espectro de energia das partículas, que acaba sendo diferente para cada caso. O responsável pelo formato dessa curva é o índice  $\alpha$  da lei de potência e para cada situação aqui abordada foi adotado um valor diferente (para o RCs de fundo utilizamos -2.75 e para o RSN, -2.2).

Outro fator importante que pode modificar a curva da distribuição espectral é a perda radiativa que as partículas sofrem ao se transportarem pela NM. Essa perda está inclusive prevista na equação de transporte (Equação [2.6\)](#page-29-0), quando temos a difusão. No caso da radiação síncrotron, ela também altera a distribuição da energia justamente por conta dessa perda radiativa.

### <span id="page-46-0"></span>4.4 Alterando a posição do RSN

A mudança de posição do RSN foi feita apenas para uma análise comparativa do comportamento da emissão gama e radiação síncrotron ao deslocarmos o RSN para o núcleo da NM.

Destarte, observando a Figura [3.10](#page-41-0) podemos notar que a luminosidade da nuvem é maior quando o RSN está no centro, do que quando ele está a uma distância de 40 pc deste. Para o RSN no centro temos que a emissão gama tem seu máximo em  $10^{35}$  erg s<sup>−1</sup> para a energia de 0.1 GeV, enquanto que a síncrotron tem seu pico em 10<sup>32.3</sup> ergs<sup>−1</sup> para a energia de aproximadamente  $0.1 \text{ eV}$ . Isso indica que a posição relativa de um RSN dentro da NM é relevante na produção de emissão não térmica.

### <span id="page-48-0"></span>Capítulo  $5$

## Fonte LHAASO e aplicação do modelo

#### <span id="page-48-1"></span>5.1 Observatório LHAASO

A partir dos resultados obtidos do modelo simulado, podemos realizar a aplicação desse modelo (fitting) à fonte do observatório LHAASO (Large High Altitude Air Shower Observatory).

Localizado a 4.410m acima do nível do mar na província de Sichuan na China<sup>[3](#page-48-3)</sup>, o LHAASO é um observatório de raios cósmicos e astronomia de raios gama que opera com quatro detectores: ED, MD. WCDA e WFCTA. Esses detectores são responsáveis por medir no EAS (*Extensive Air Shower*, ou chuveiro atmosférico), respectivamente múons, partículas carregadas e fótons e a radiação cherenkov que o EAS produz no ar<sup>[4](#page-48-4)</sup>.

#### <span id="page-48-2"></span>5.2 Fonte J1908+0621

Os detectores  $ED$  e MD formam um *array* denominado  $KM2A$ , e foram responsáveis por identificar 12 focos de emissão gama apresentando significâncias estatísticas maiores ou iguais a 7σ. Dessas fontes, escolhemos a fonte J1908+0621 que fora listada por [Cao et al.](#page-58-6) [\(2021\)](#page-58-6) como uma fonte com fluxo excedendo a quantidade de fótons de  $6.1 \times 10^{-17} \text{ TeV}^{-1} \text{ cm}^{-2} \text{ s}^{-1}$  a 100 TeV. Além dessa fonte, com esse valor de fluxo, encontraram outras duas, porém a  $J1908+0621$  foi a única candidata que contém um RSN interagindo com uma NM, portanto foi a selecionada para a aplicação do modelo teórico

<span id="page-48-3"></span><sup>3</sup> Retirado do site oficial do LHAASO: [http://english.ihep.cas.cn/lhaaso/oy/site/202110/](http://english.ihep.cas.cn/lhaaso/oy/site/202110/t20211026_286772.html) [t20211026\\_286772.html](http://english.ihep.cas.cn/lhaaso/oy/site/202110/t20211026_286772.html) Acesso em 08 nov 2023

<span id="page-48-4"></span><sup>&</sup>lt;sup>4</sup> Disponível em [http://english.ihep.cas.cn/lhaaso/oy/da/202110/t20211026\\_286773.html](http://english.ihep.cas.cn/lhaaso/oy/da/202110/t20211026_286773.html) Acesso em 08 nov 2023.

desenvolvido.

A fonte J1908+0621 possui coordenadas celestes de ascensão reta igual a 287.05° e declinação de 6.35°. A significância da detecção acima de 100 TeV foi de 17.2, fóton com energia máxima de  $0.44{\pm}0.5\,\text{PeV}$  $0.44{\pm}0.5\,\text{PeV}$  $0.44{\pm}0.5\,\text{PeV}$  e fluxo de fótons à  $100\,\text{TeV}$  de  $1.36{\pm}0.18\,$  CU  $^5$ . Para essa fonte, foram registrados 74 eventos on-source e 5.1 eventos de fundo com tempo de exposição de 2058 horas [\(Cao et al., 2021\)](#page-58-6).

O RSN (SNR G40.5-0.5) localizado na região da fonte de altas energias tem uma distância de 3.4 kpc [\(Yang et al., 2006\)](#page-60-0) e possui uma idade entre 10 a 20 kyr [\(Downes](#page-58-7) [et al., 1980\)](#page-58-7). Ele é um forte candidato como acelerador de partículas injetando RCs nas NMs próximas que resultariam em emissões de altas energias [\(Cao et al., 2021\)](#page-58-6).

#### <span id="page-49-0"></span>5.3 Aplicação do modelo à fonte J1906+0621

Para aplicar o modelo, precisamos alterar alguns parâmetros no modelo para que descrevam a região da fonte e sejam mais próximos aos valores obtidos nas detecções do LHAASO. Alteramos alguns parâmetros na simulação, em relação ao caso do RSN que modelamos na Seção [3.3.3:](#page-40-2) o tempo de integração; tempo de injeção das partículas; o  $índice α$ , que está relacionado à distribuição espectral de energia - vale lembrar que essa  $\acute{e}$  dada por uma lei de potência, de forma que o índice corresponde ao expoente; o coeficiente de difusão; a densidade da nuvem, o raio da NM; o valor da energia máxima; o valor máximo da grade de energia e a difusão espacial.

A integração é feita durante 20 kyr, que corresponde à idade estimada do RSN, porém temos a injeção de partículas ocorrendo apenas por 7.5 kyr [\(De Sarkar e Gupta, 2022\)](#page-58-8). Isso se deve ao fato dos RSN somente acelerarem partículas durante as primeiras fases da expansão. O índice  $\alpha$  usado agora é de -1.85, conforme utilizado por [Cao et al.](#page-58-6) [\(2021\)](#page-58-6) em seu *fitting* da fonte. A densidade numérica na região da fonte é 150 cm<sup>−3</sup> [\(Li et al., 2021\)](#page-59-11). Para o raio da NM adotamos 22 pc (no caso, esse valor corresponde ao raio da região de emissão detectada por [Cao et al.](#page-58-6) [\(2021\)](#page-58-6)). A energia máxima dos prótons é fixada em 1 PeV, o valor máximo esperado. A posição do RSN adotada foi exatamente no centro da NM, mas nesse caso a nuvem é uniforme. Por fim, é importante a difusão ser baixa para

<span id="page-49-1"></span><sup>&</sup>lt;sup>5</sup> CU refere-se ao fluxo de fótons da Nebulosa do Carangueijo. 1 CU =  $6.1 \times 10^{-17} \text{ TeV}^{-1} \text{ cm}^{-2} \text{s}^{-1}$  a 100 TeV

podermos ajustar os pontos, uma vez que como o tempo de injeção é curto comparado com a idade do sistema, as partículas mais energéticas escapam da região.

Dessa forma, uma vez obtida a emissão gama para a energia fixa de 1 PeV utilizando o nosso modelo de RSN injetando part´ıculas na NM, podemos ajust´a-lo aos dados do LHAASO. A fim de obter o melhor ajuste, precisamos encontrar o melhor valor da potência dos prótons que permita que a curva se adeque aos dados da fonte de forma que obedeca à equação:

$$
P_{\rm p} = Q_0 V \int_{E_{\rm min}}^{E_{\rm max}} E^{-\alpha + 1} \exp\left[ -\left(\frac{E}{E_{\rm max}}\right)^{(1/2)} \right] dE. \tag{5.1}
$$

Na equação acima, o termo  $Q_0$  é a normalização, relacionada com a potência injetada em partículas que precisamos encontrar para o *fitting*. V é o volume da nuvem e E se refere à energia. O índice  $\alpha$  é referente à lei de potência da energia. A parte da integral, onde foi calculada de 1 GeV de energia mínima a 1 PeV de máxima, já é o valor da potência de injeção utilizada no TANDIL e equivale a  $10^{36} \text{ erg s}^{-1}$ . Assim, o termo que precisamos encontrar é  $Q_0$  para ajustarmos a nossa curva.

Testamos alguns valores no gráfico, e usando conhecimento dos processos físicos envolvidos, verificamos visualmente quais curvas estavam mais próximas dos pontos do LHAASO e, para quantificarmos a aplicação do modelo, calculamos o  $\chi^2$  normalizado de forma que na ordem de 1 significa que obtivemos um bom ajuste. O melhor valor encontrado foi  $P_p = 3.5 \times 10^{37} \,\text{erg}\,\text{s}^{-1}$ , ou seja com  $Q_0 = 35$ . O  $\chi^2$  obtido para esse valor foi de 1.027.

Com isso, multiplicamos nossos dados referentes à emissão gama obtidos pelo código TANDIL pelo valor de  $Q_0$  e construímos o gráfico da aplicação do modelo que pode ser observado na Figura [5.1.](#page-51-0)

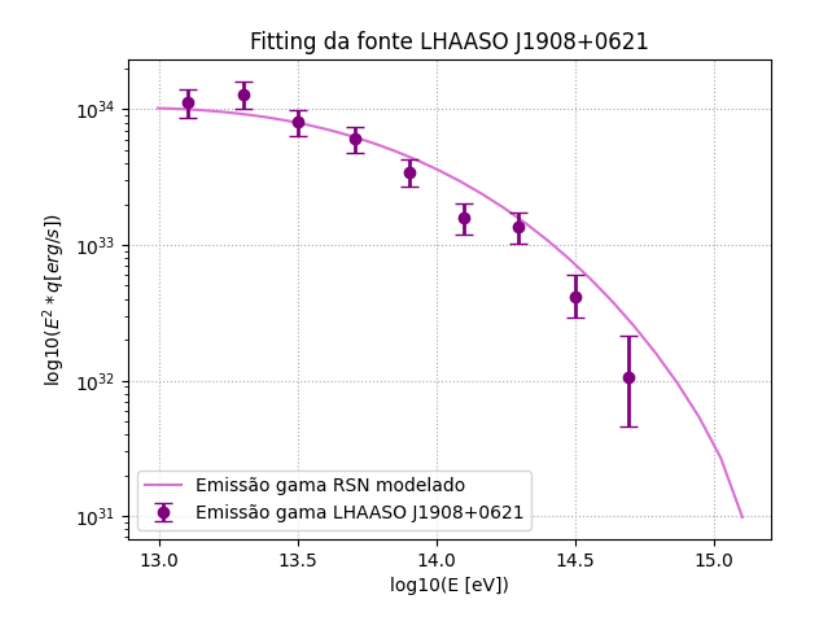

<span id="page-51-0"></span>Figura 5.1: Aplicação do modelo (*fitting*) aos dados detectados pelo LHAASO para a fonte J1908+0621.

A Figura [5.1](#page-51-0) mostra que o modelo utilizado nesse trabalho se adequa bem a uma fonte real detectada. Como tivemos um tempo de injeção  $(t_{\text{ini}})$  de 7.5 kyr, a energia total injetada pelo remanescente em seu tempo de aceleração pode ser dada por:

$$
E_{\text{total}} = P_{\text{p}} \, t_{\text{inj}}. \tag{5.2}
$$

De forma que, com o valor do ajuste de  $P_p$  igual a  $3.5 \times 10^{37} \text{ erg s}^{-1}$ , podemos obter  $E_{\text{total}} = 8.3 \times 10^{48} \, \text{erg.}$ Esse valor é condizente com o valor da energia cinética típica dos RSNs que é da ordem de  $10^{51}$  erg. Assim, podemos dizer que a aplicação do nosso modelo foi bem sucedida.

<span id="page-52-0"></span>Capítulo  $6$ 

### Conclusões

A partir dos resultados obtidos com o cálculo das escalas temporais, foi possível compreender a relevância da difusão como processo físico responsável pelo transporte dos RCs dentro de uma NM. Por conta da escala temporal desse processo ser a mais curta dentre as quatro estudadas, pudemos depreender que a difusão é o processo mais importante e, dessa forma, utilizarmos a equação de transporte para obtermos a distribuição das partículas e da energia dentro da NM.

Assim, simulamos duas situações: RCs de fundo difundindo na NM em um regime lento e um RSN injetando RCs na NM. Ao compararmos as duas situações, observamos que com a presença do remanescente atuando como fonte de RCs, houve um acréscimo na quantidade de partículas no sistema em um fator de  $\sim$  20, sendo esse acréscimo confinado espacialmente.

No que concerne à luminosidade da NM, é evidente que a emissão gama é superior à radiação síncrotron em ambos os casos analisados. Além disso, a forma da distribuição espectral para cada tipo de emissão é diferente. Isso se deve ao índice da lei de potência da energia e às perdas radiativas sofridas pelos RCs ao se transportarem pela NM.

Após realizadas as simulações com o nosso modelo do RSN injetando partículas na NM, aplicamo-lo a uma fonte detectada pelo observatório LHAASO, similar ao caso modelado. Adotando os parâmetros da fonte J1908+0621, obtivemos a curva da emissão gama e fizemos o *fitting* dos dados da fonte. Assim, com um  $\chi^2$  de 1.027, o nosso modelo se adequou bem à fonte real.

Por fim, como perspectivas futuras deste trabalho temos:

 $\bullet\,$ o estudo da emissão não térmica na região da fonte LHAASO J1908+0621 e ajustar nosso modelo a outras energias (mais baixas) onde existem dados coletados por outros detectores de raios gama;

- $\bullet\,$ ajustar a curva da emissão gama a todos os dados observacionais disponíveis;
- $\bullet\,$  comparar com outros modelos existentes na literatura;
- organizar os resultados em formato de artigo.

<span id="page-54-1"></span> $Capitulo$  7

## Apêndice

#### <span id="page-54-2"></span>7.1 Parâmetros do TANDIL

Os parâmetros de entrada estão separados em blocos, sendo eles: parâmetros gerais, método de cálculo, injeção de prótons, difusão na energia, nuvem molecular, grade de cálculo e emissão.

Os parâmetros gerais servem para controlar elementos do código com verdadeiro ou falso. Esses parâmetros controlam tipo de injeção, quais partículas são injetadas, perdas e difusão, se existe raios cósmicos de fundo ou não, além de elementos básicos do CFL e tempo do cálculo. Por exemplos, podemos observar esses parâmetros para o caso dos raios cósmicos de fundo sem injeção do RSN na Figura [7.1.](#page-54-0)

```
&ctrl
 \frac{1}{2} input units = "astron"
 resume = .false.<br>tfinal = 2.0
 dtdump = 0.1cfl_inj = 0.5<br>cfl_diff = 10.<br>cfl_loss = 0.5ericuss = 0.3<br>
output dat = .true.<br>
output dat = .true.<br>
output log = .true.<br>
dir_data = '../background_n300_x001'<br>
nonemission = .false.
nonemission = .idse.<br>noninj_prot = .frue.<br>noninj_prot = .true.<br>noninj_elec = .false.<br>nolosses = .false.<br>nogamma = .false.
nogamma = .ratse.<br>nobrems = .false.<br>nosyncr = .false.<br>nodiffusion = .false.
 bckg_cr = .true.
```
<span id="page-54-0"></span>Figura 7.1: Parâmetros gerais.

Aqui, pode-se observar o parâmetro BCKG\_CR, que controla a existência de RCs de fundo. Como estamos lidando com o caso em que adotamos a condição de fronteira como sendo dos RCs de fundo, precisamos que esse parâmetro seja válido. O parâmetro

noinj prot também deve ser verdadeiro, pois não estamos injetando prótons na nuvem, nesse caso. Também temos o trinal que entrega o tempo de integração de 2 Myr. Os outros parˆametros como os de CFL, por exemplo, n˜ao foram alterados pois envolvem os métodos numéricos do programa. O DIR DATA serve para criar uma pasta para os resultados. Para uma nova simulação, alteramos apenas o nome da pasta e assim cria-se um novo diretório para salvar os novos resultados.

Já para o caso em que colocamos um remanescente de supernova injetando partículas na nuvem molecular, tivemos algumas modificações nesses parâmetros gerais. Assim, alteramos o parâmetro NOINJ\_PROT para falso, assim agora temos a injeção dos prótons no sistema e retiramos o parâmetro BCKG\_CR, colocando-o como falso, assim não temos mais os RCs na nuvem.

O bloco seguinte, observado na Figura [7.2,](#page-55-0) refere-se a parâmetros do método de cálculo de difusão. Eles também não são alterados em nenhum dos regimes de difusão para o presente trabalho.

```
&kevs
islopetype = 2plmlimiter = 1
```
<span id="page-55-0"></span>Figura 7.2: Parâmetros do método de cálculo - difusão.

O terceiro bloco refere-se aos parâmetros da injeção dos prótons e são mostrados na Figura [7.3.](#page-55-1) Caso seja adotado um modelo em que partículas não são injetadas na nuvem, esses parâmetros não serão usados, pois no bloco dos gerais definimos que não haveria injeção.

```
&inip
inj power = 4.d32
injp alpha = 2.
inip time = 1.
injp z0 = 0.
injp vel = 10.d6
injp emin = 1.
injp emax = 1.d3
```
<span id="page-55-1"></span>Figura 7.3: Parâmetros da injeção de prótons.

Esses parâmetros, em caso de injeção de prótons, controlariam a potência da injeção, o índice espectral da distribuição de energia, o tempo de injeção em Myrs, a posição, a velocidade em cm s<sup>−1</sup> e as energias mínimas e máximas em GeV de injeção.

O quarto bloco contém os parâmetros relacionados à difusão e podem ser observados na Figura [7.4.](#page-56-0)

```
&diff
d10 prot = 3.d25
d10 elec = 3.d25
del\bar{t}a prot = 0.5
delta_elec = 0.5
```
<span id="page-56-0"></span>Figura 7.4: Parâmetros da difusão.

Os elementos  $D10$ -PROT e  $D10$ -ELEC são os coeficientes de difusão para prótons e elétrons, respectivamente. Os parâmetros DELTA\_PROT eDELTA\_ELEC referem-se ao coeficiente da Equação  $(2.2)$ , conforme mencionado na Seção  $2.1$ .

O quinto bloco contém os parâmetros da NM, observados na Figura [7.5.](#page-56-1) Esses parâmetros dizem respeito à densidade do núcleo da nuvem, do tamanho do raio dele, os coeficientes  $δ$  e κ, referentes à distribuição de densidade e campo magnético, respectivamente. E, por fim, o valor do campo magnético no núcleo.

```
&mcld
mcld ncore = 3.d2med_{\text{ncld}} rcore = 0.5<br>mcld_delta = 1.
mcld bcore = 1.d-4mcldbkappa = 0.5
```
<span id="page-56-1"></span>Figura 7.5: Parâmetros da nuvem molecular.

O sexto bloco possui os parˆametros da grade. Observa-se da Figura [7.6](#page-56-2) que a escala utilizada para a energia é logarítmica e as resoluções da energia, de valor 64, da coordenada r sendo igual a 32 e da coordenada  $\theta$  igual a 1. Esse bloco também consta com parâmetros das energias mínima e máxima bem como o tamanho da nuvem.

```
&grid
\bar{e} range = "log"
emin = 1.d-3emax = 1.d5rmax = 50.
ne = 64nr = 32nth = 1
```
<span id="page-56-2"></span>Figura 7.6: Parâmetros da grade.

E por fim, o último bloco de parâmetros é referente à emissão. Da Figura [7.7,](#page-57-0) temos o primeiro parâmetro indicando a resolução da grade de energia para o cálculo da radiação síncrotron, o segundo parâmetro referindo-se ao limite inferior da grade com valor de  $10^{-14}\,{\rm GeV}$ e o próximo sendo o limite superior da grade de energia igual à  $10^{-4}\,{\rm GeV}.$ 

```
&emis<br>ne_sync = 128<br>emin_sync = 1.d-14<br>emax_sync = 1.d-4
```
Figura 7.7: Parâmetros da emissão.

### <span id="page-58-0"></span>Referências Bibliográficas

- <span id="page-58-1"></span>Bodenheimer P. H., Principles of Star Formation. Springer-Verlag Berlin Heidelberg, 2011, 360 p.
- <span id="page-58-6"></span>Cao Z., Aharonian F. A., An Q., Axikegu Bai L. X., Ultrahigh-energy photons up to 1.4 petaelectronvolts from 12 gamma-ray galactic sources, Nature, 2021, vol. 594, p. 33
- <span id="page-58-5"></span>Courant R., Friedrichs K., Lewy H., On the partial difference equations of mathematical physics, IBM journal of Research and Development, 1967, vol. 11
- <span id="page-58-8"></span>De Sarkar A., Gupta N., Exploring the hadronic origin of LHAASO J1908+ 0621, The Astrophysical Journal, 2022, vol. 934, p. 118
- <span id="page-58-3"></span>del Valle M. V., Müller A. L., Romero G. E., High-energy radiation from collisions of high-velocity clouds and the Galactic disc, Monthly Notices of the Royal Astronomical Society, 2018, vol. 475, p. 4298
- <span id="page-58-4"></span>del Valle M. V., Pohl M., Nonthermal emission from stellar bow shocks, The Astrophysical Journal, 2018, vol. 864, p. 19
- <span id="page-58-2"></span>del Valle M. V., Romero G. E., Santos-Lima R., Runaway stars as cosmic ray injectors inside molecular clouds, Monthly Notices of the Royal Astronomical Society, 2015, vol. 448, p. 207
- <span id="page-58-7"></span>Downes A., Pauls T., Salter C., G40. 5-0.5-A previously unrecognised supernova remnant in Aquila, Astronomy and Astrophysics, vol. 92, no. 1-2, Dec. 1980, p. 47-50., 1980, vol. 92, p. 47
- <span id="page-59-0"></span>Gabici S., Cosmic rays and molecular clouds. In Cosmic Rays in Star-Forming Environments: Proceedings of the Second Session of the Sant Cugat Forum on Astrophysics , 2013, p. 221
- <span id="page-59-3"></span>Gabici S., Aharonian F. A., Blasi P., Gamma rays from molecular clouds, Astrophysics Space Sci, 2007, vol. 306, p. 365–371
- <span id="page-59-4"></span>Gabici S., Aharonian F. A., Casanova S., Broad–band non–thermal emission from molecular clouds illuminated by cosmic rays from nearby supernova remnants, Monthly Notices of the Royal Astronomical Society, 2009, vol. 396, p. 1629
- <span id="page-59-8"></span>Horvath J. E., Astrofísica de Altas Energias: uma première. São Paulo: Editora da Universidade de São Paulo, 2020, 352 p.
- <span id="page-59-1"></span>Larson R. B., The physics of star formation, Reports on Progress in Physics, 2003, vol. 66, p. 1651
- <span id="page-59-11"></span>Li J., Liu R.-Y., de Oña Wilhelmi E., Torres D. F., Liu Q.-C., Kerr M., Bühler R., Su Y., He H.-N., Xiao M.-Y., Investigating the nature of MGRO J1908+ 06 with multiwavelength observations, The Astrophysical Journal Letters, 2021, vol. 913, p. L33
- <span id="page-59-6"></span>Longair M., High Energy Astrophysics. Cambridge: Cambridge University Press,, 2011
- <span id="page-59-7"></span>Romero G. E., Introducción a la Astrofísica Relativista, 2011, 184 p.
- <span id="page-59-9"></span>Shu F. H., Adams F. C., Lizano S., Star formation in molecular clouds: observation and theory, Annual review of astronomy and astrophysics, 1987, vol. 25, p. 23
- <span id="page-59-10"></span>Simpson J., Elemental and isotopic composition of the galactic cosmic rays, Annual Review of Nuclear and Particle Science, 1983, vol. 33, p. 323
- <span id="page-59-5"></span>Slane P., Bykov A., Ellison D. C., Dubner G., Castro D., Supernova remnants interacting with molecular clouds: X-ray and gamma-ray signatures, Space Science Reviews, 2015, vol. 188, p. 187
- <span id="page-59-2"></span>Tibaldo L., Gaggero D., Martin P., Gamma rays as probes of cosmic-ray propagation and interactions in galaxies, Universe, 2021, vol. 7, p. 141

<span id="page-60-0"></span>Yang J., Zhang J.-L., Cai Z.-Y., Lu D.-R., Tan Y.-H., Molecular Gas Distribution around the Supernova Remnant G40. 5–0.5, Chinese Journal of Astronomy and Astrophysics, 2006, vol. 6, p. 210